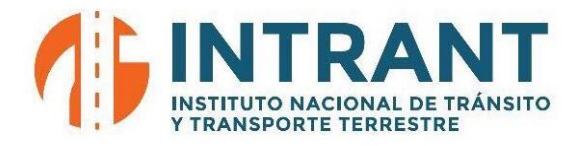

### **"Año del Fomento a las Exportaciones"**

### **Enmienda al Pliego de Condiciones Especificas Referencia al Proceso de Adquisición de Equipos Informáticos del INTRANT**

**Licitación Pública Nacional, INTRANT-CCC-LPN-2018-0005**

Santo Domingo, Distrito Nacional Junio, 2018

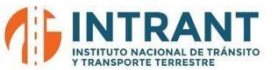

ENMIENDA NO. 1 A LOS ITEMS DEL PROCESO DE LICITACION PÚBLICA NACIONAL **INTRANT-CCC-LPN-2018-0005.**

La siguiente enmienda relacionada con la **Adquisición de Equipos Informáticos del INTRANT,**  contiene unos cambios realizados a los Ítems, se procedió a agruparlos por lotes con el fin de tener más control del proceso al momento de adjudicar y para mayor participación por parte de los proveedores.

De igual manera se realizaron cambios a los siguientes Ítems

- 3 UCSC-C240-M5S
- 1 EMC UNITY 400
- 2 EMC Data Domain 3300
- 2 MDS 9148S
- 6 Data Protection Suite para VMware
- 6 Licencia VMWARE ESXi Estandard Edition
- 1 VMWARE VCENTER STANDARD EDITION

Y se agrego una tecnología de hiperconvergencia, agrupándolos en el Lote No.5

Dentro del proceso existen 7 lotes marcados con un asterisco (\*) son obligatorios ofertar completamente, los demás lotes pueden ser ofertados a preferencia de los oferentes.

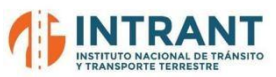

### **Listado de los bienes organizado por lotes.**

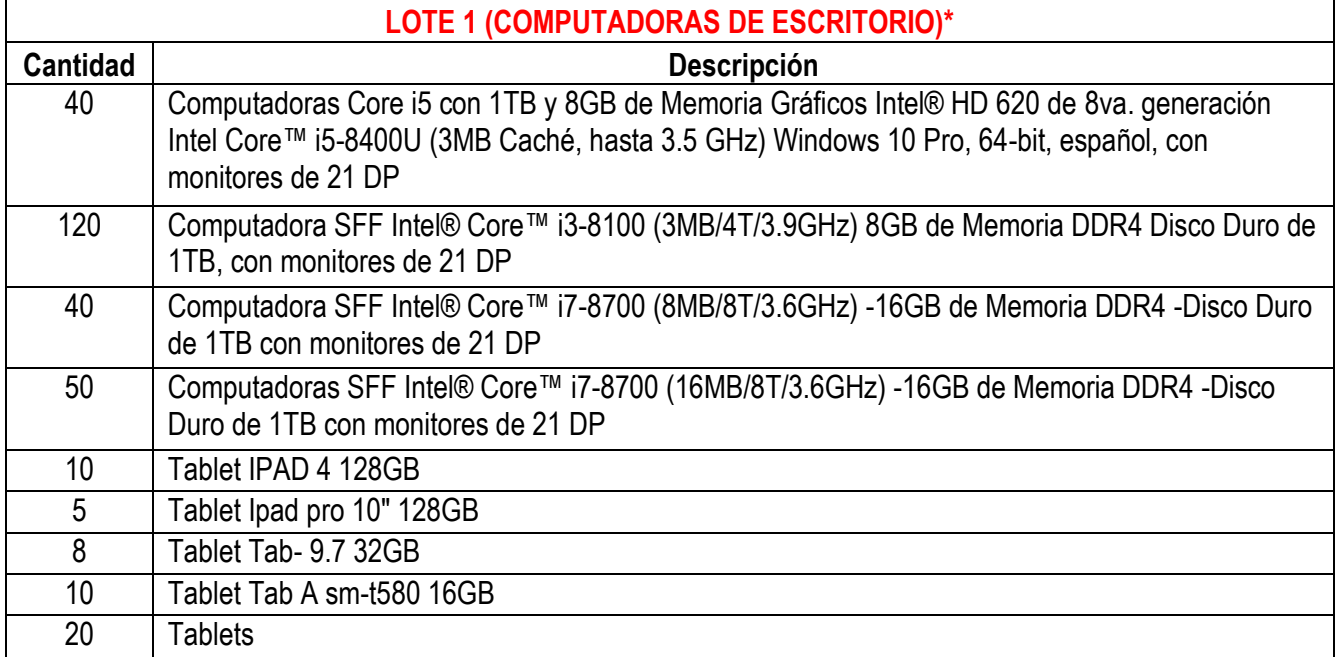

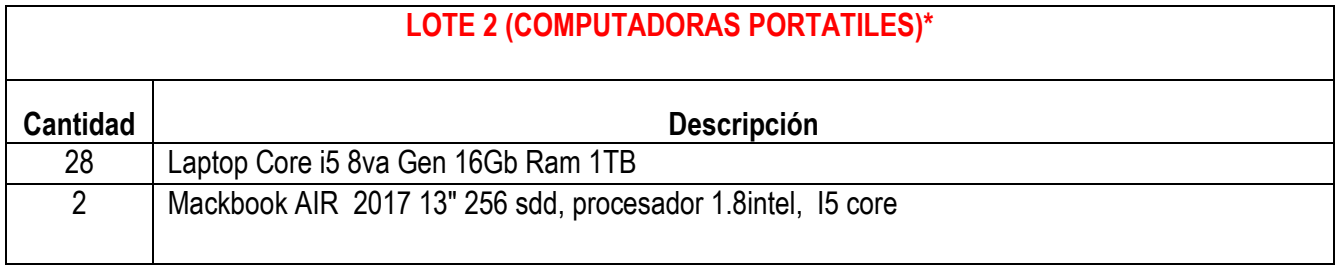

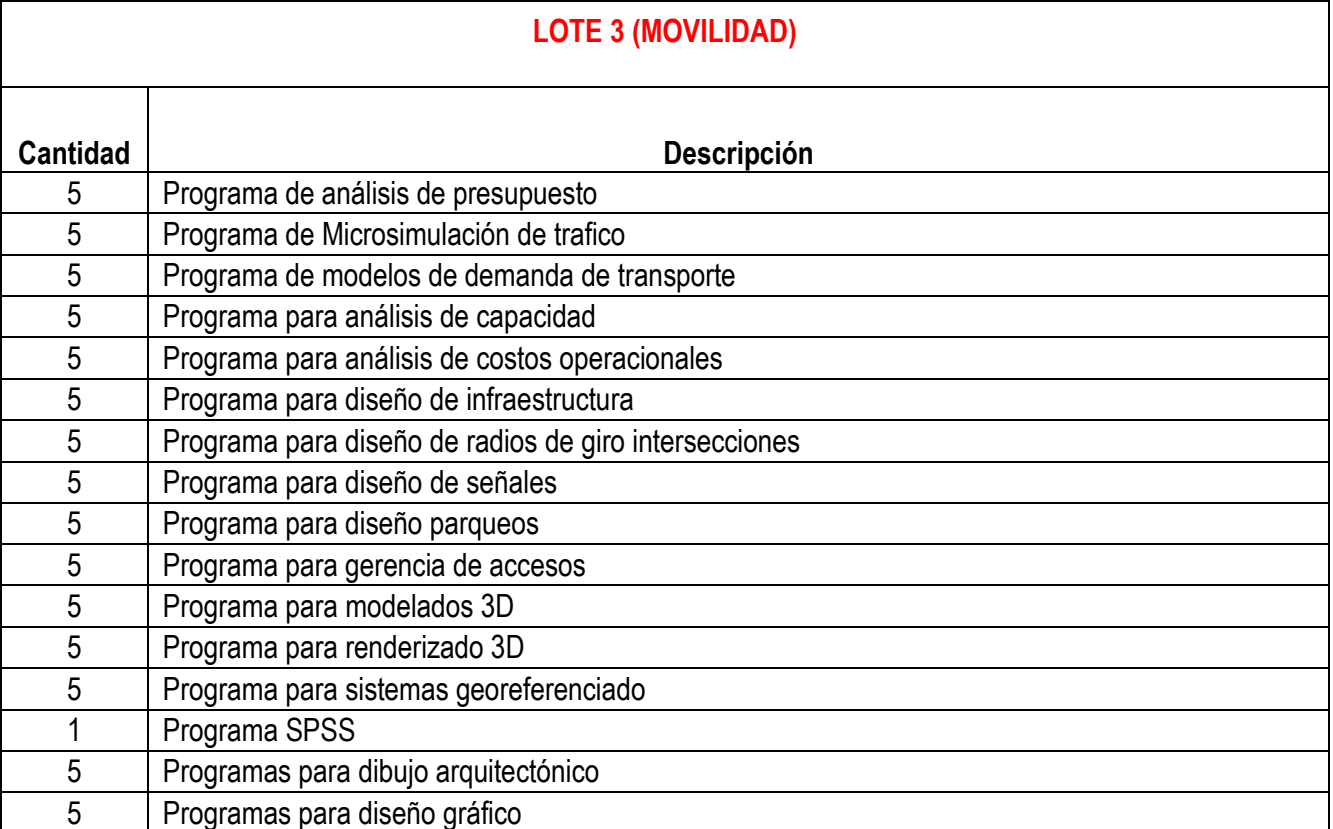

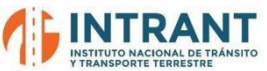

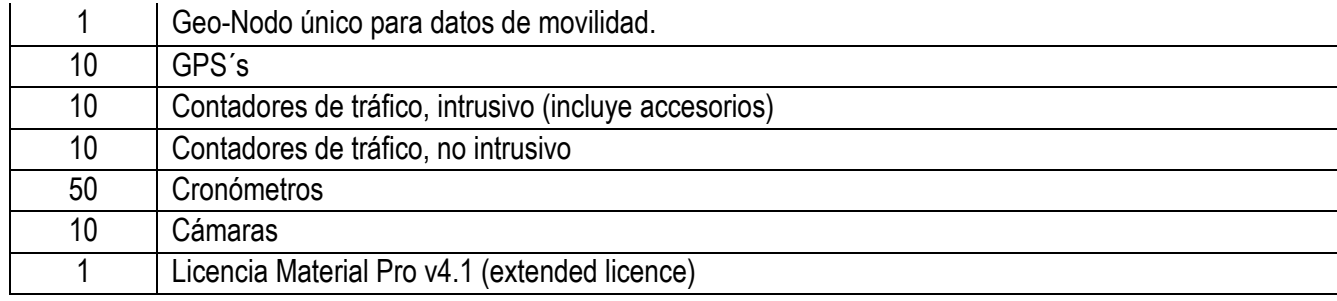

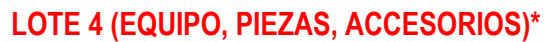

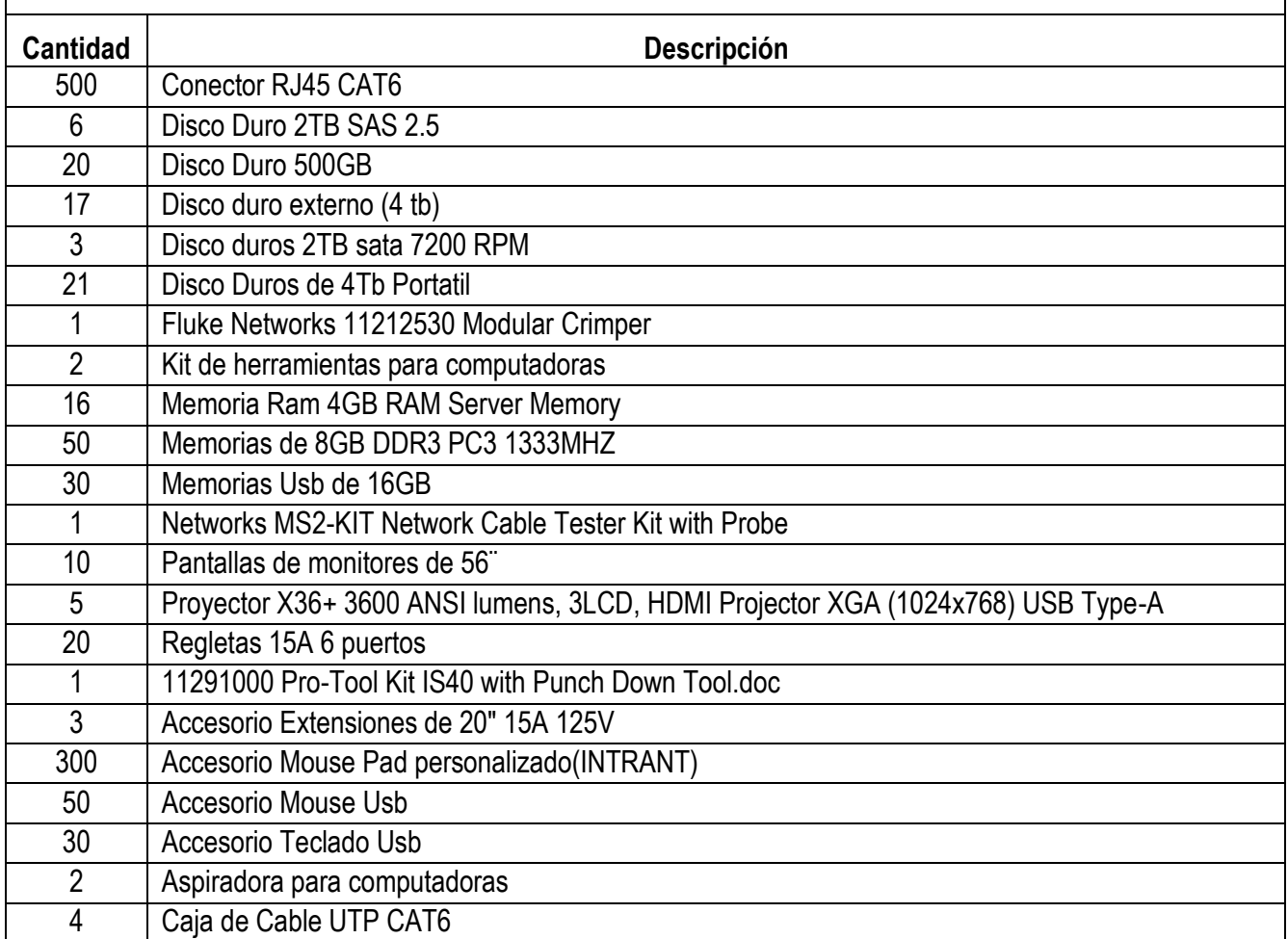

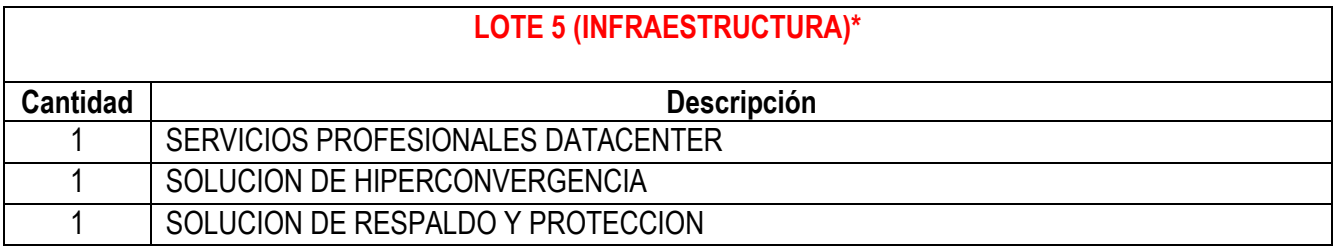

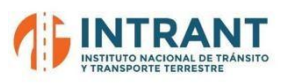

### **LOTE 6 (LICENCIAS)**

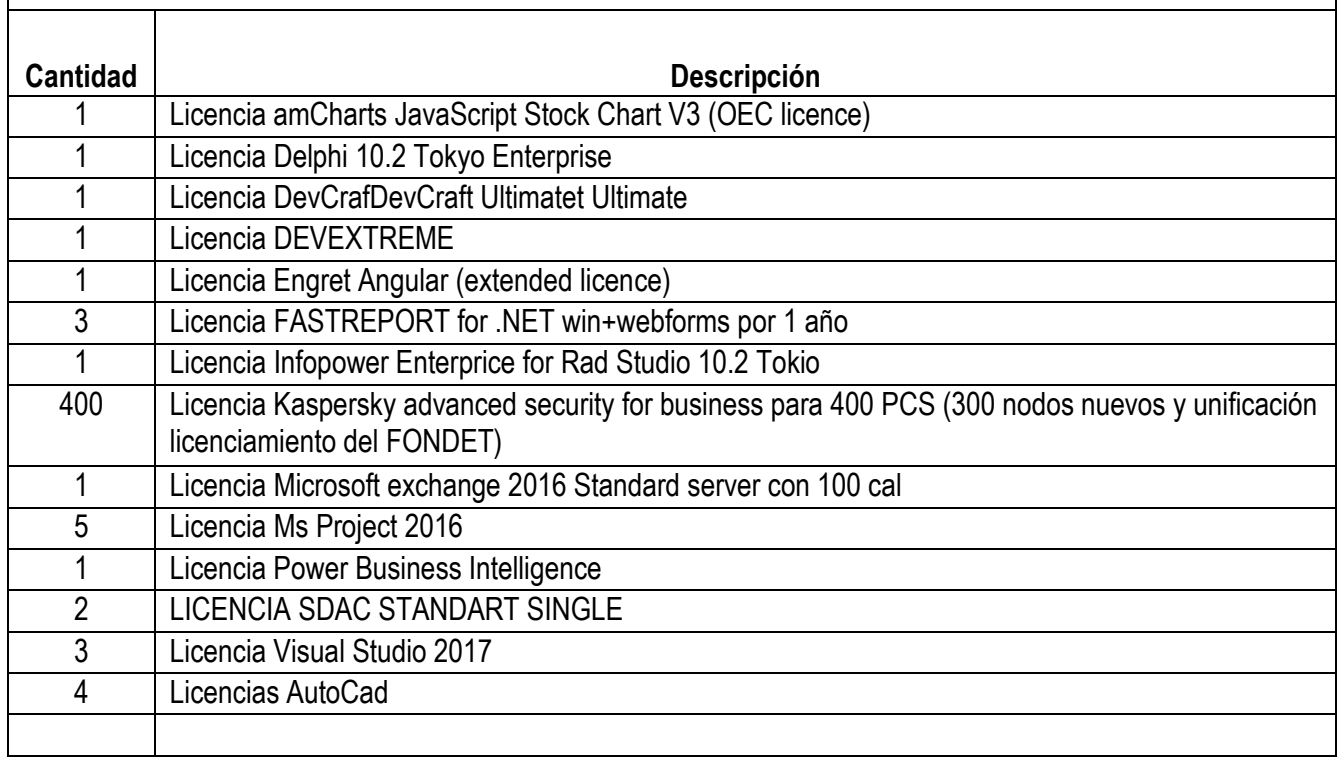

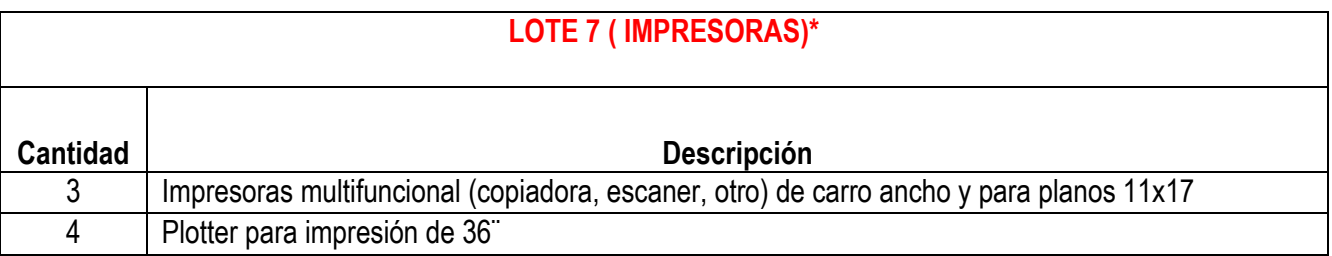

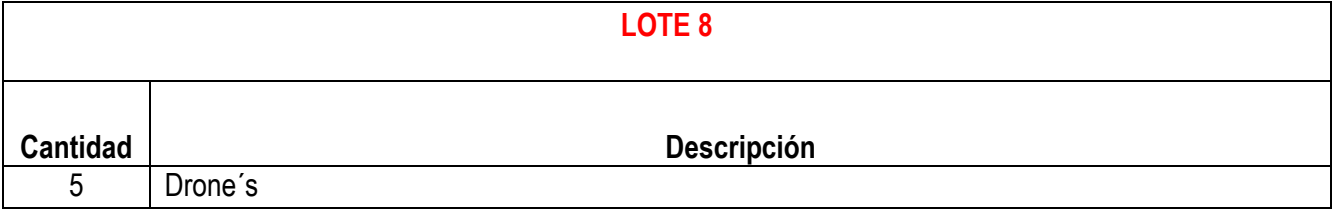

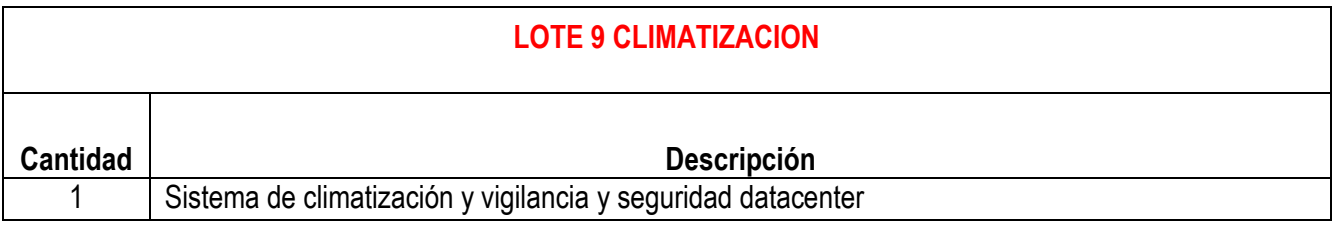

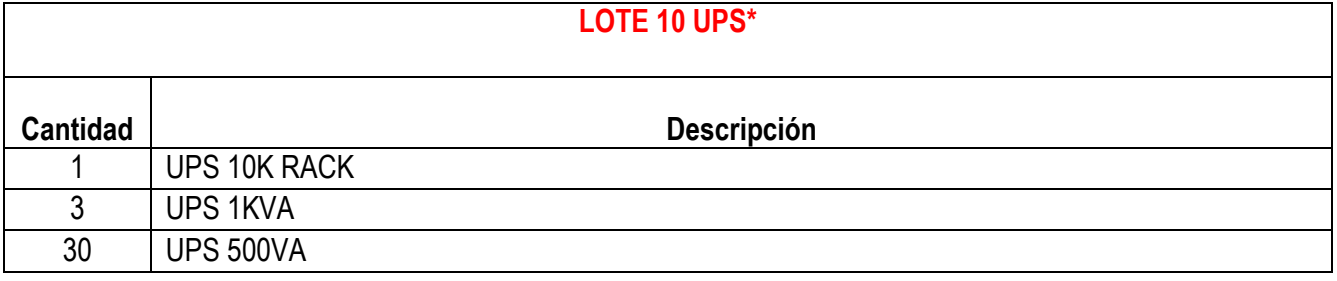

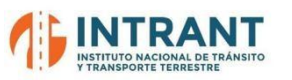

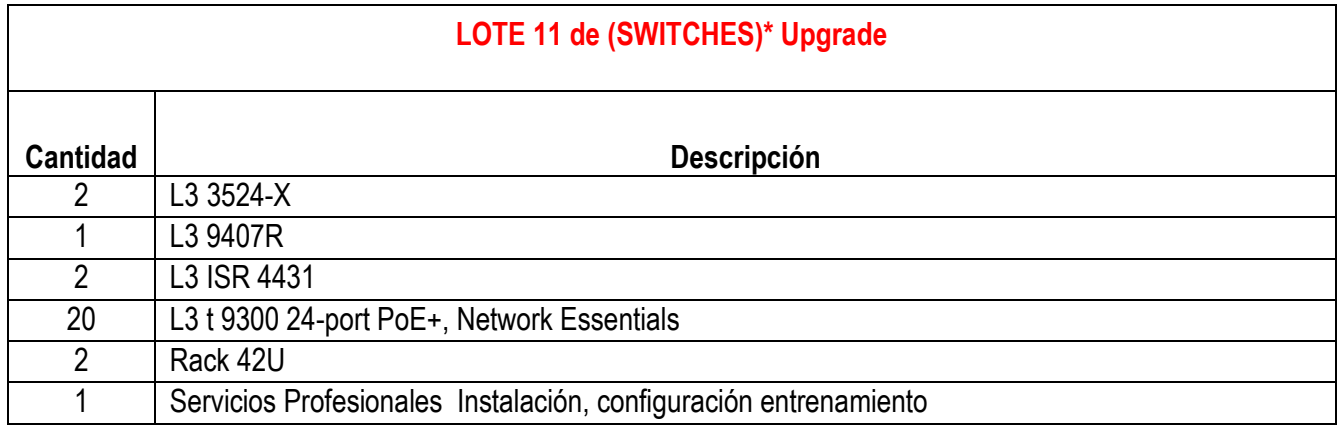

#### **NOTA: LOTES CON (\*) SON OBLIGATORIOS OFERTAR COMPLETAMENTE**

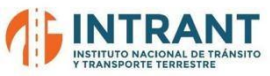

#### **Descripción de los Bienes**

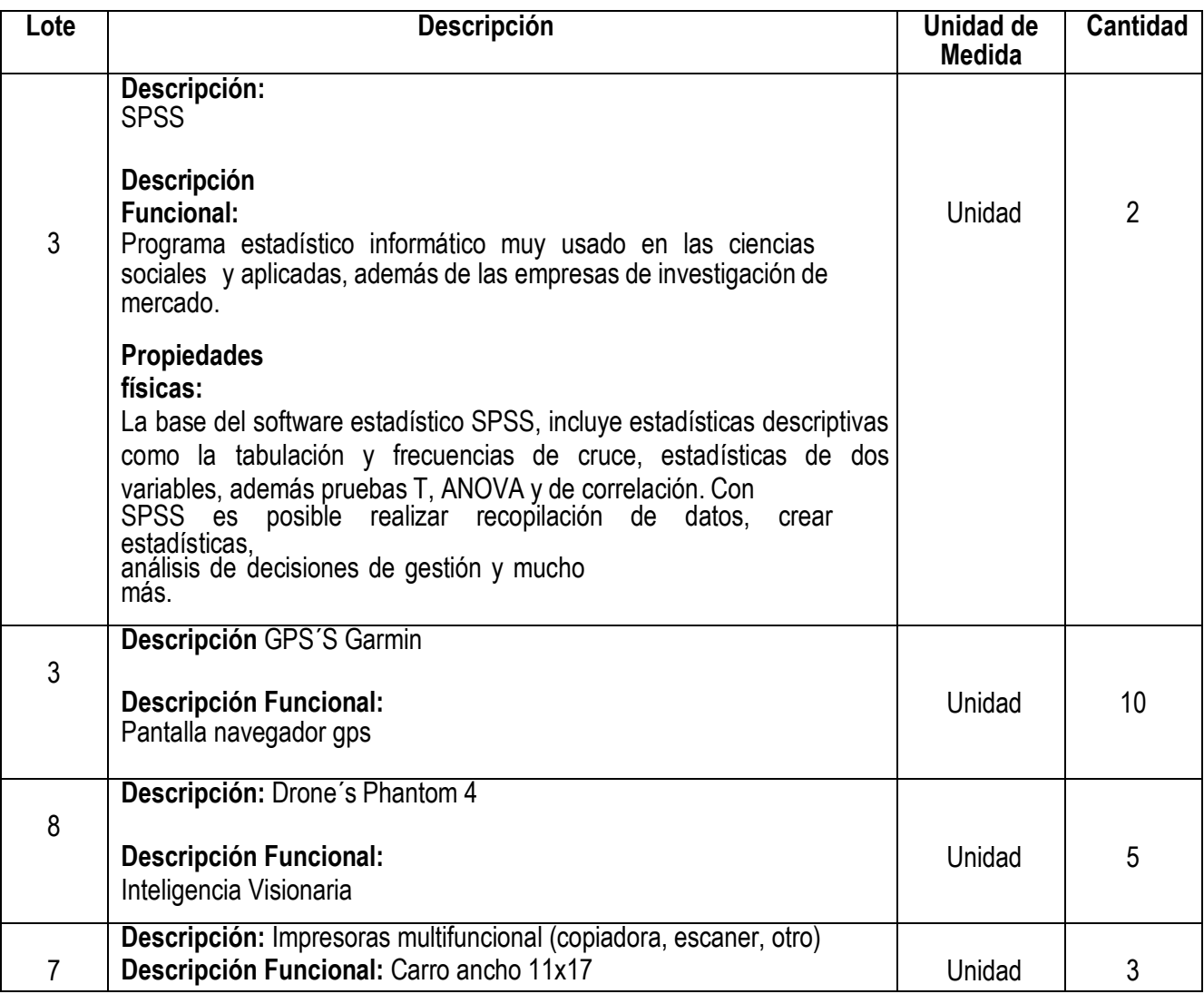

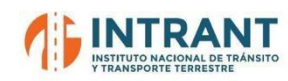

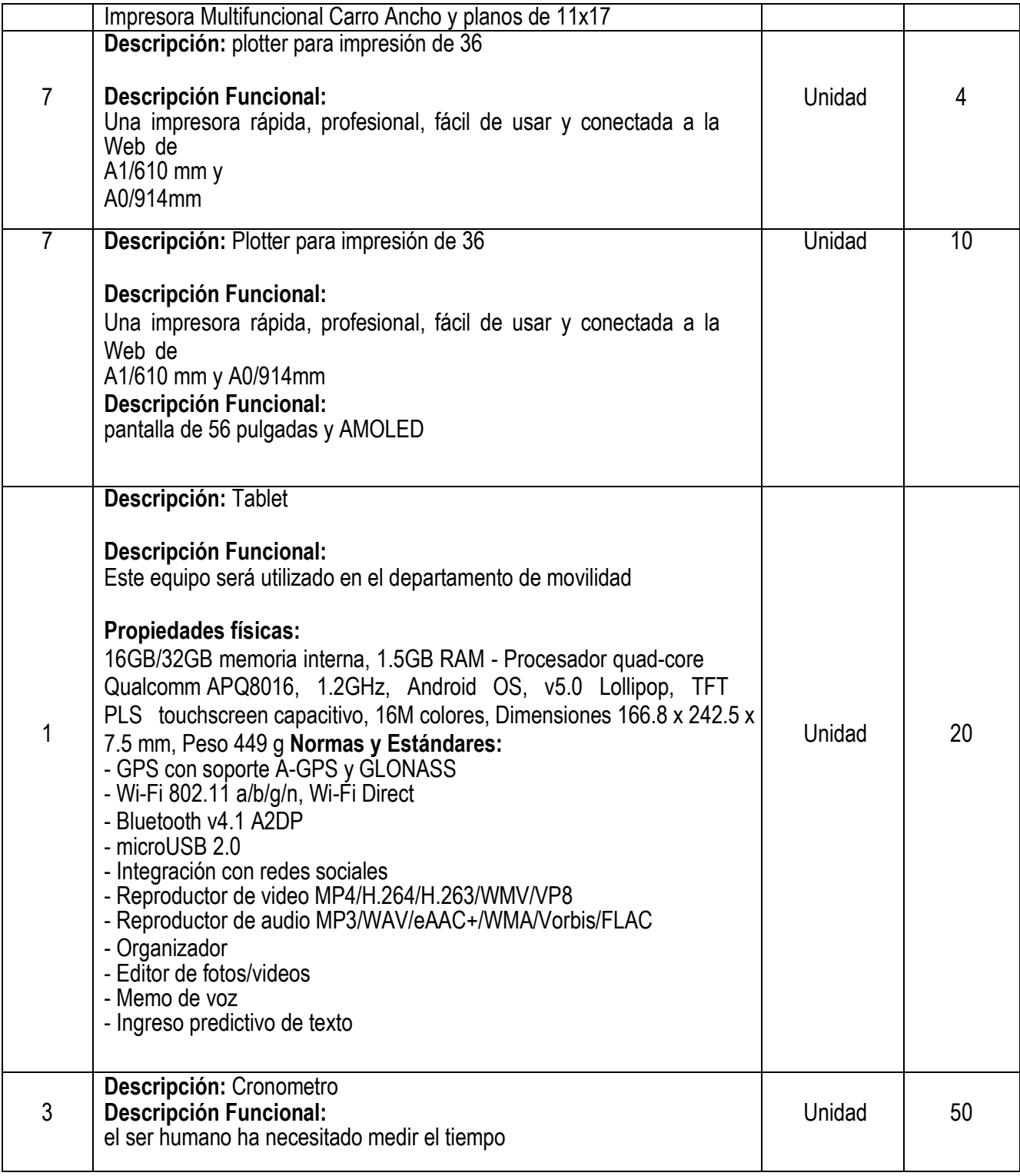

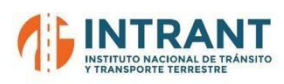

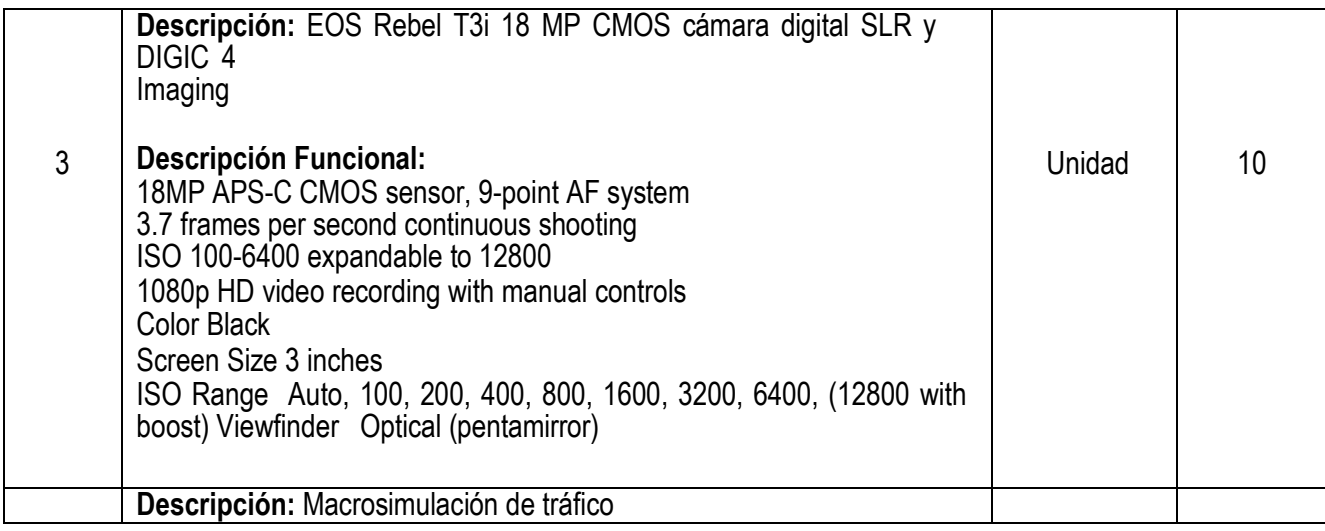

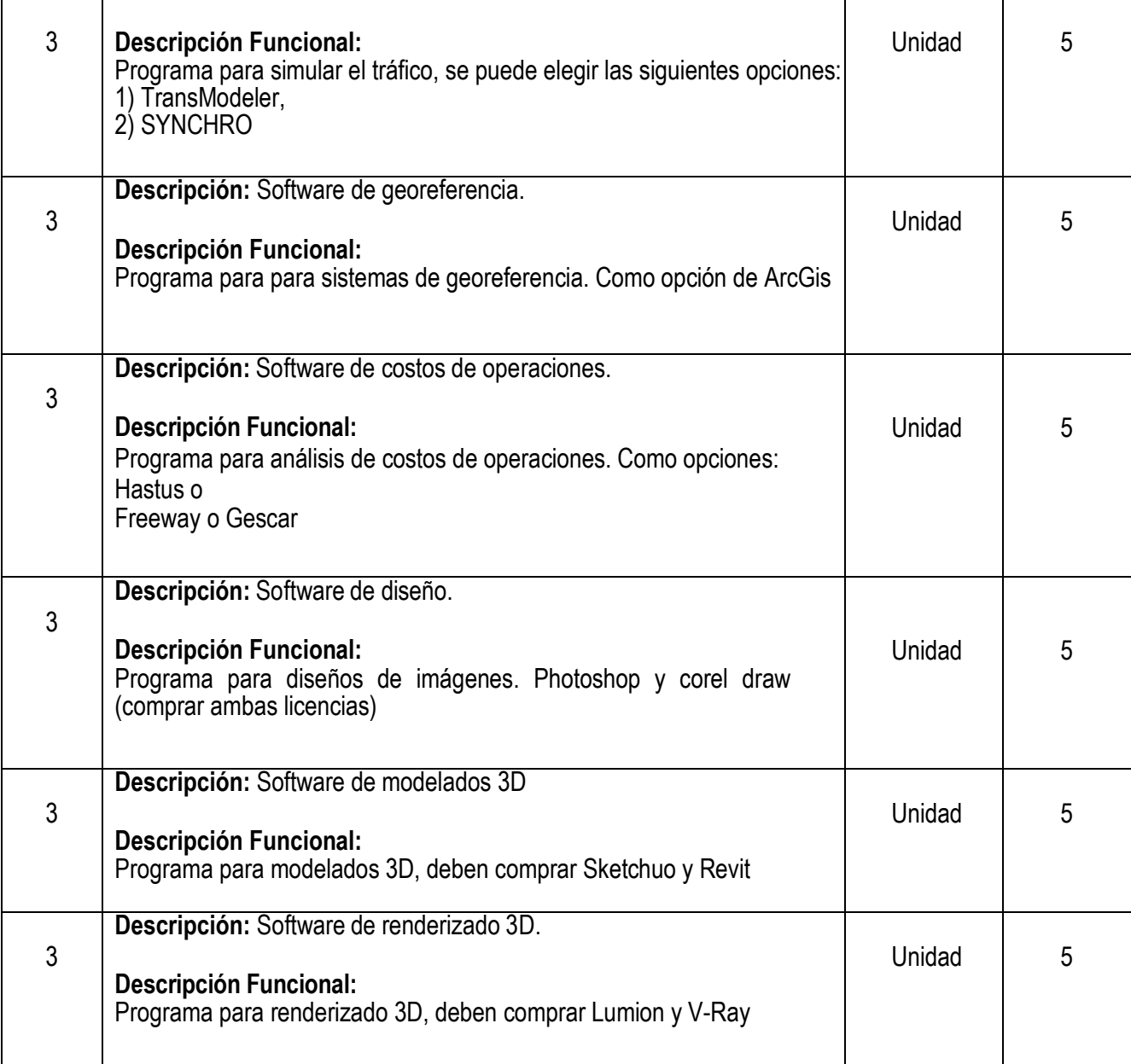

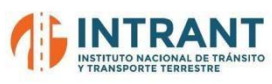

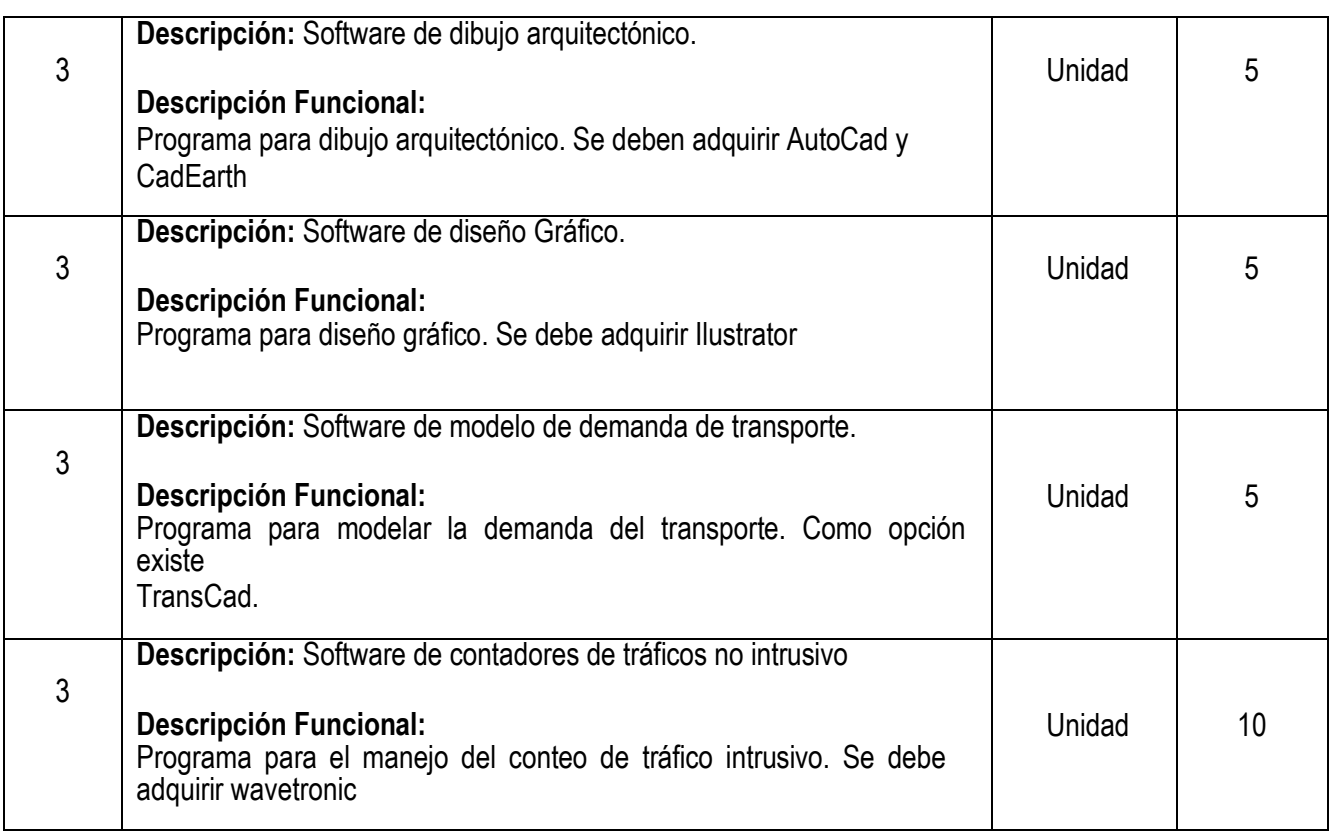

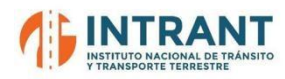

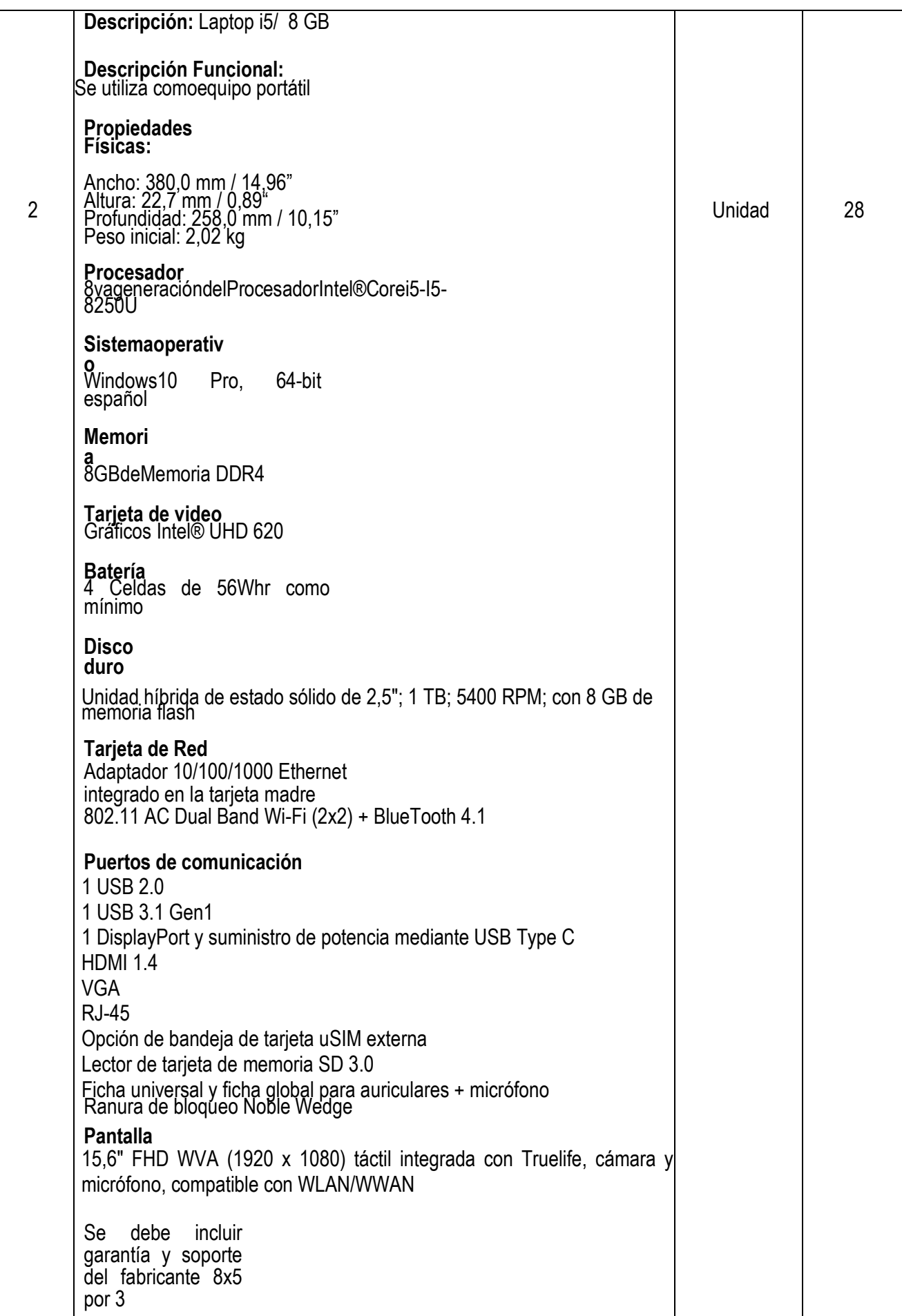

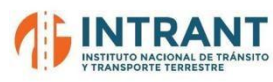

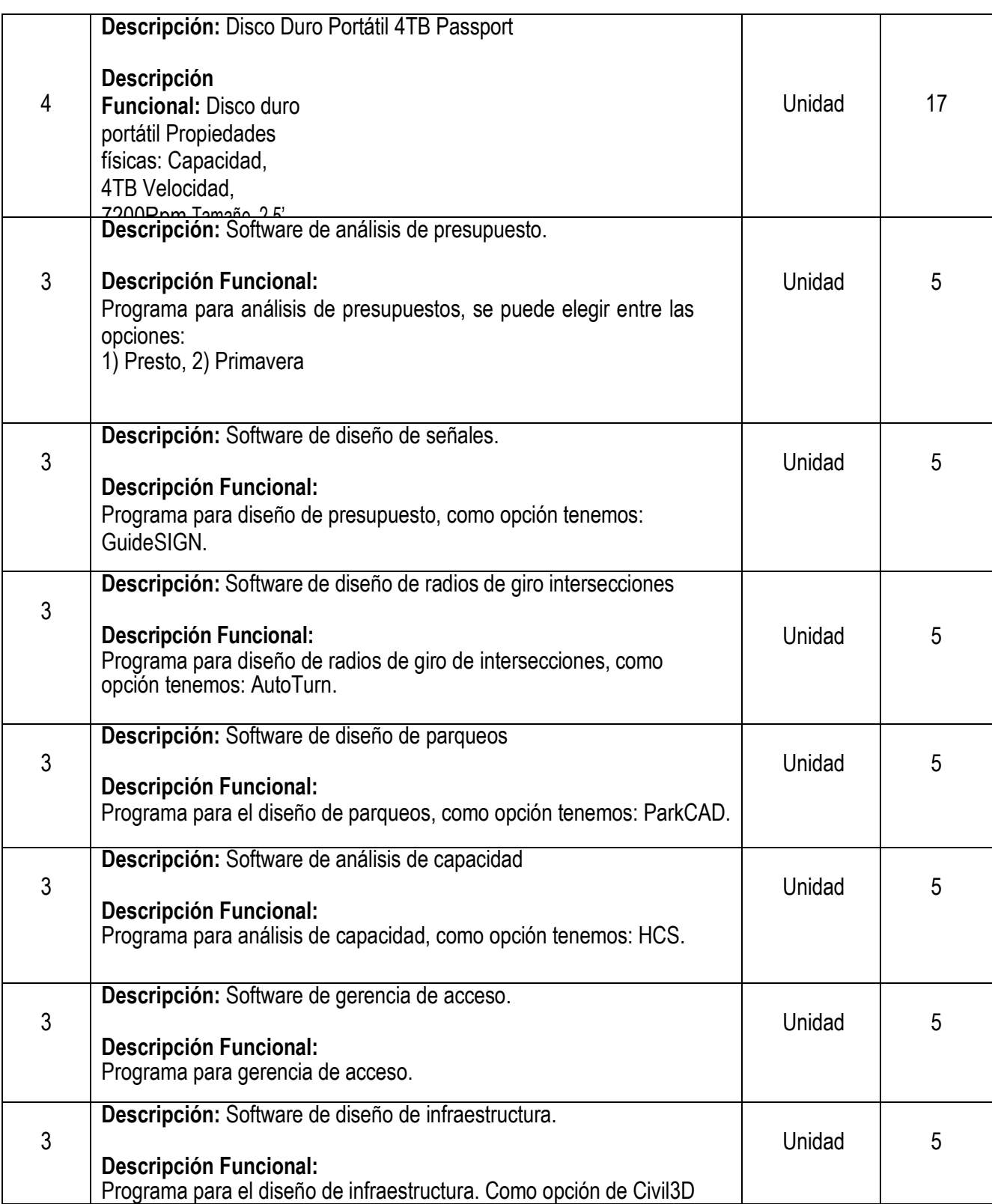

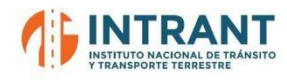

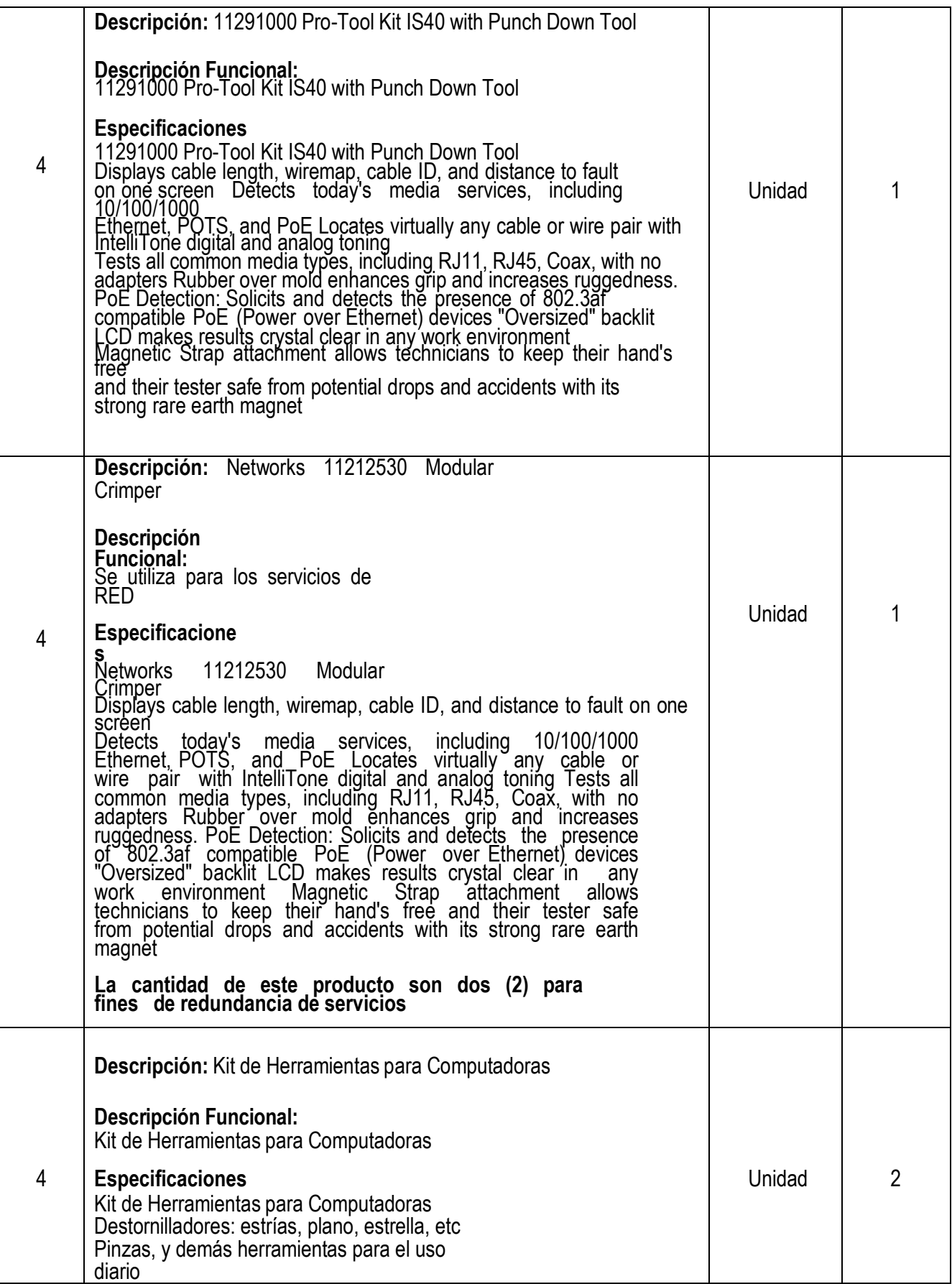

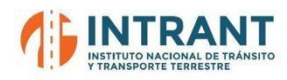

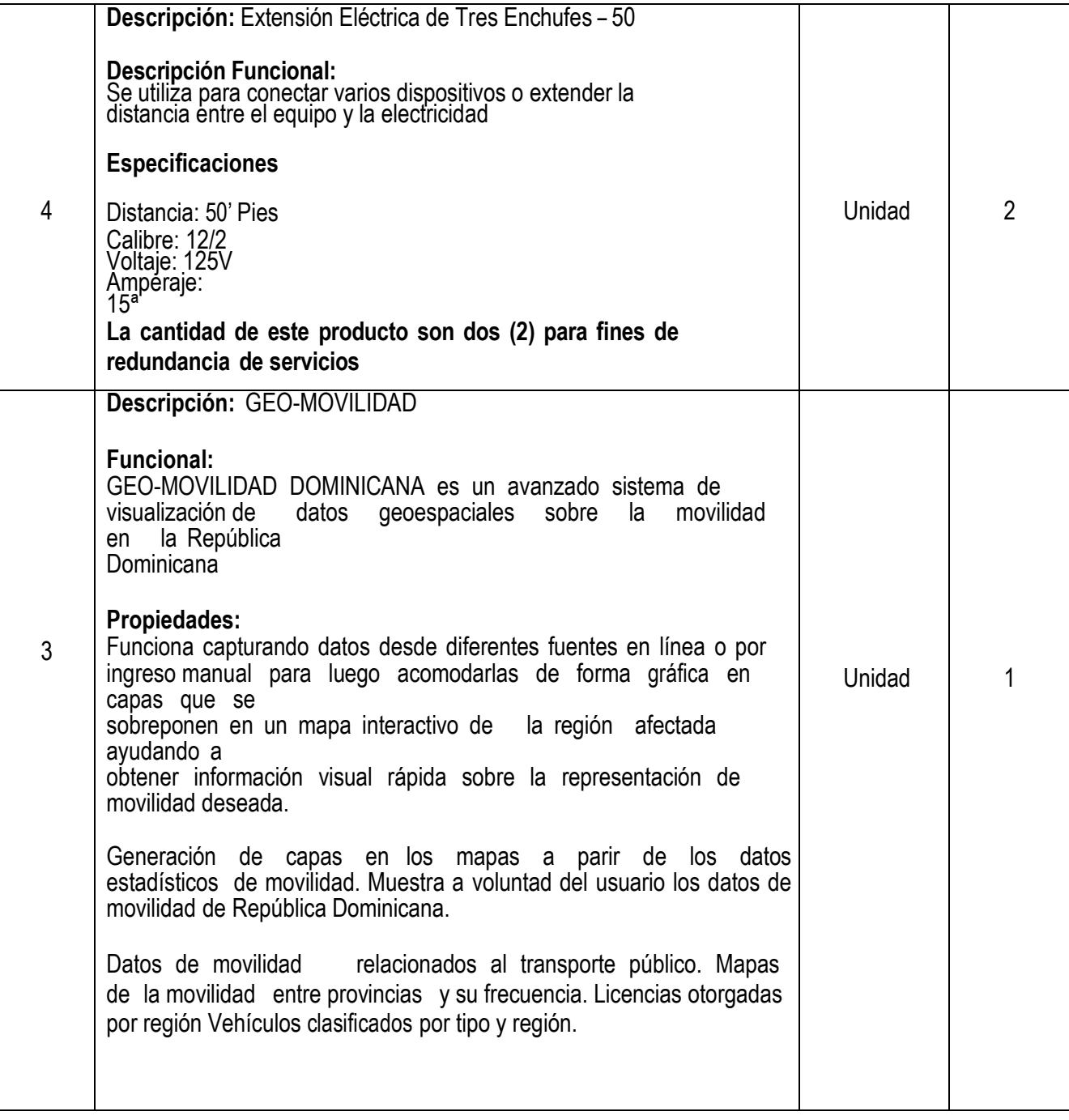

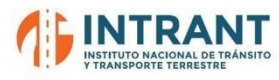

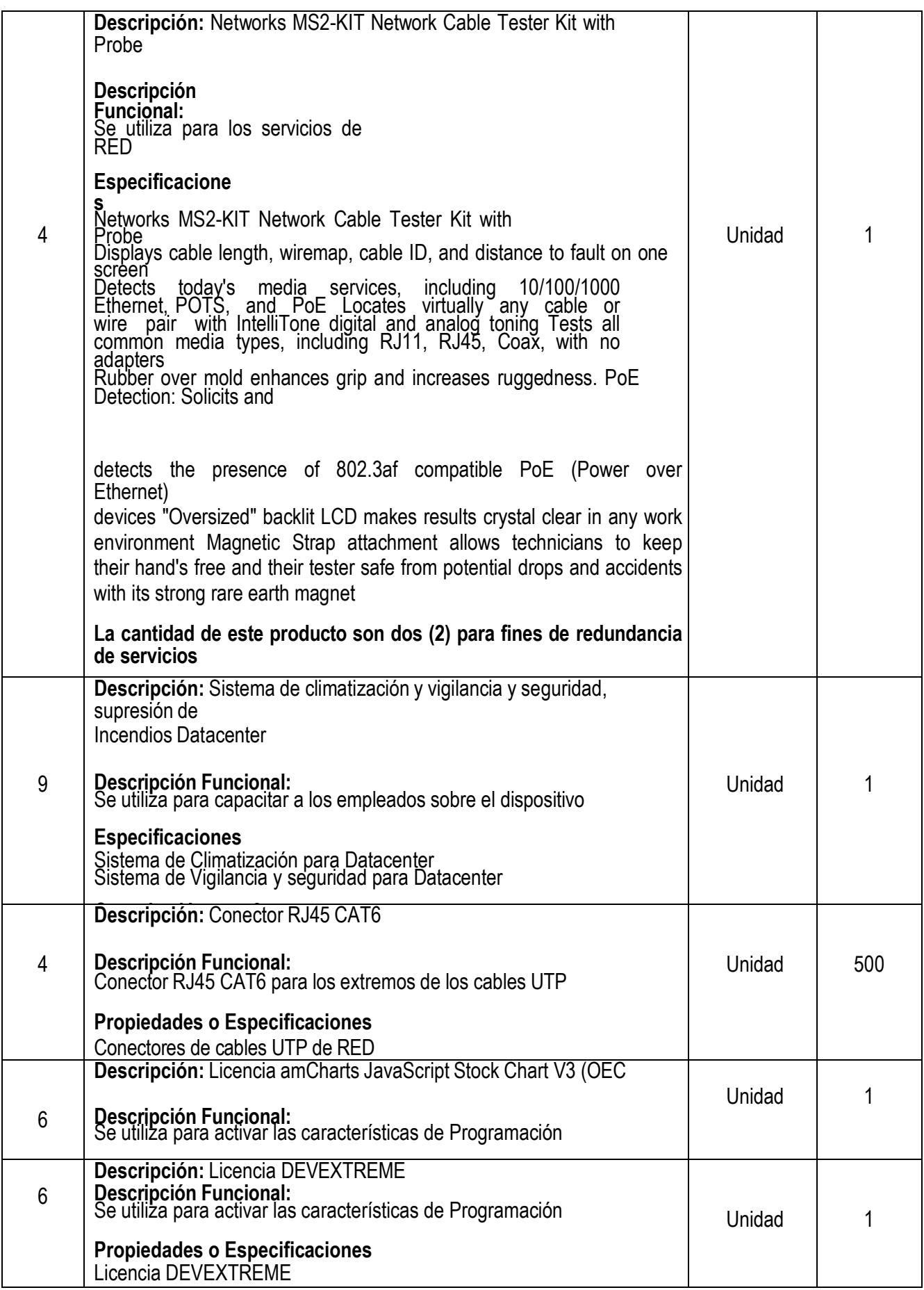

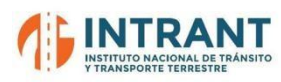

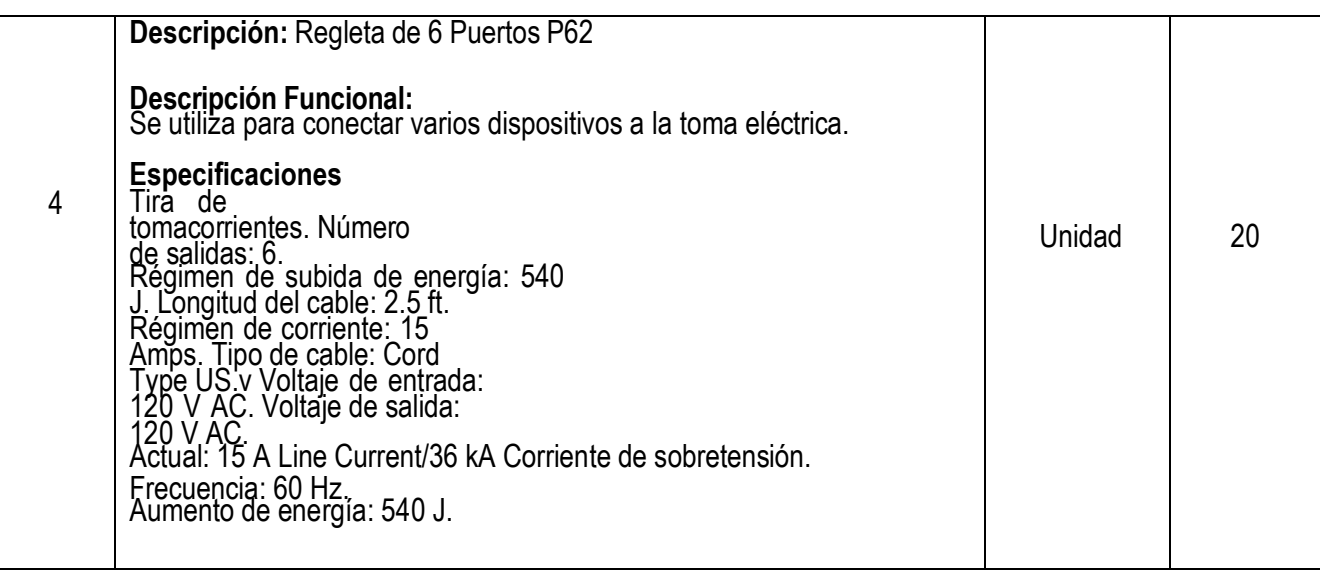

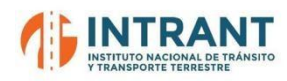

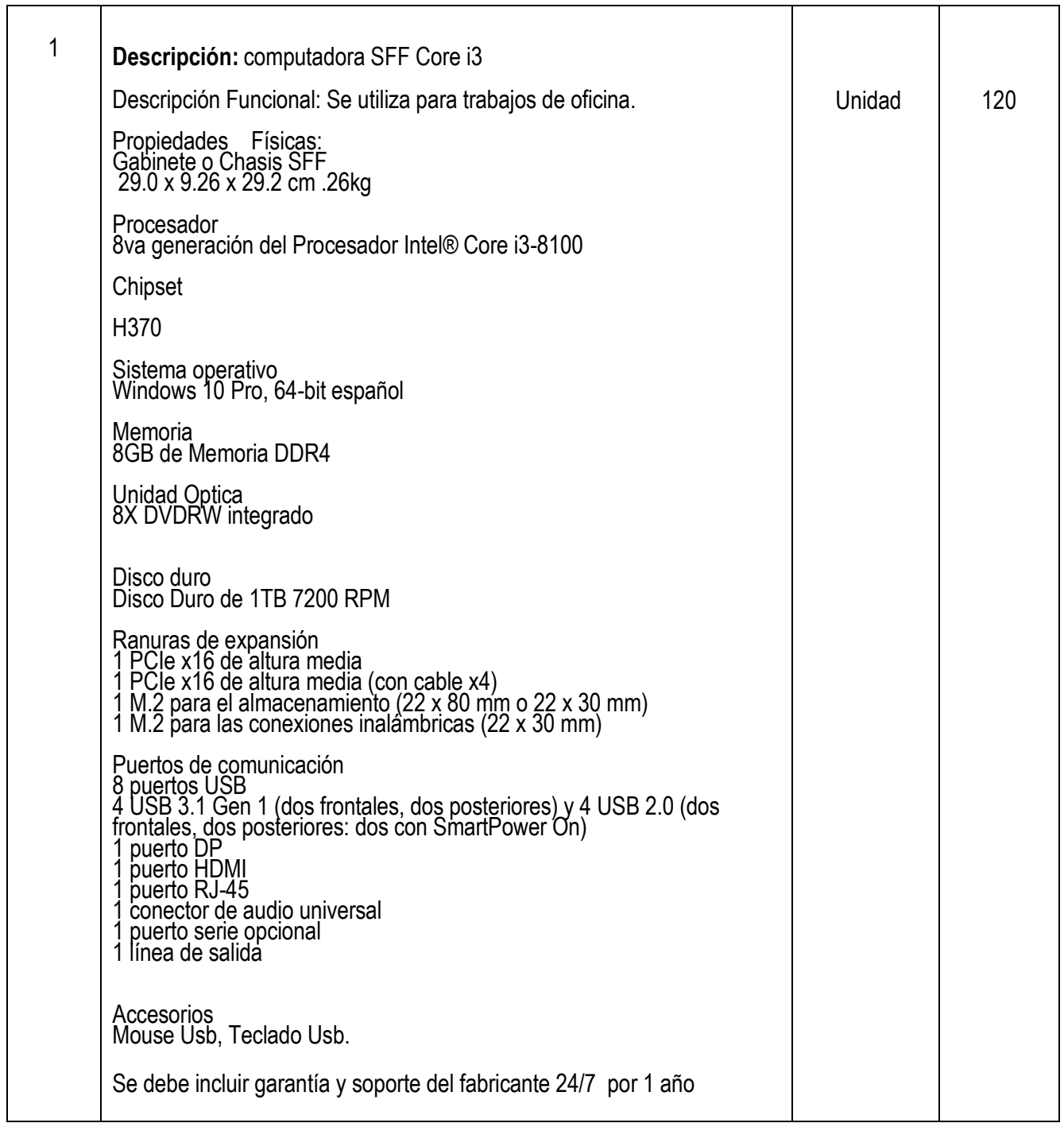

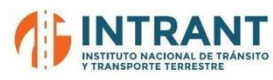

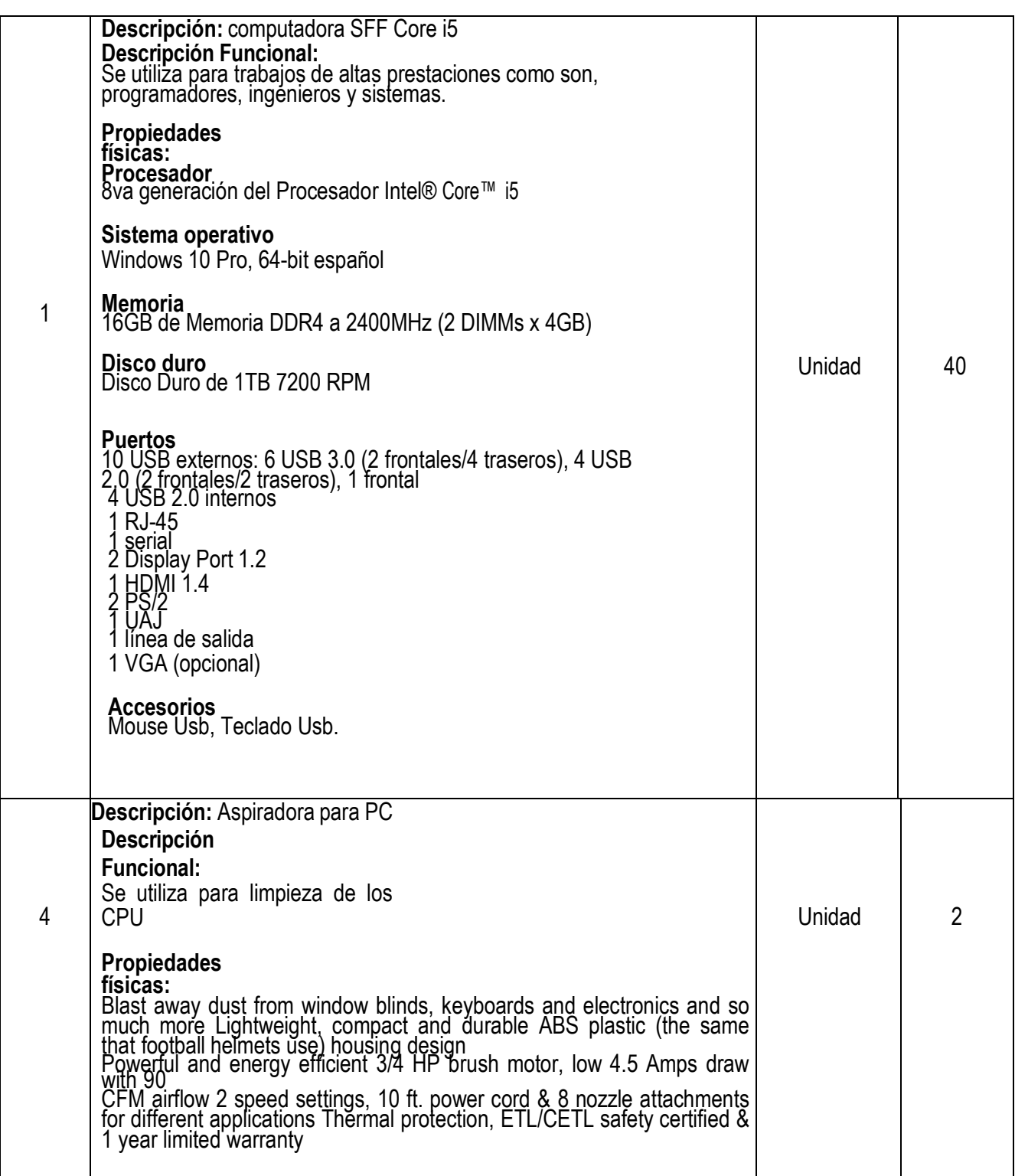

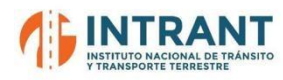

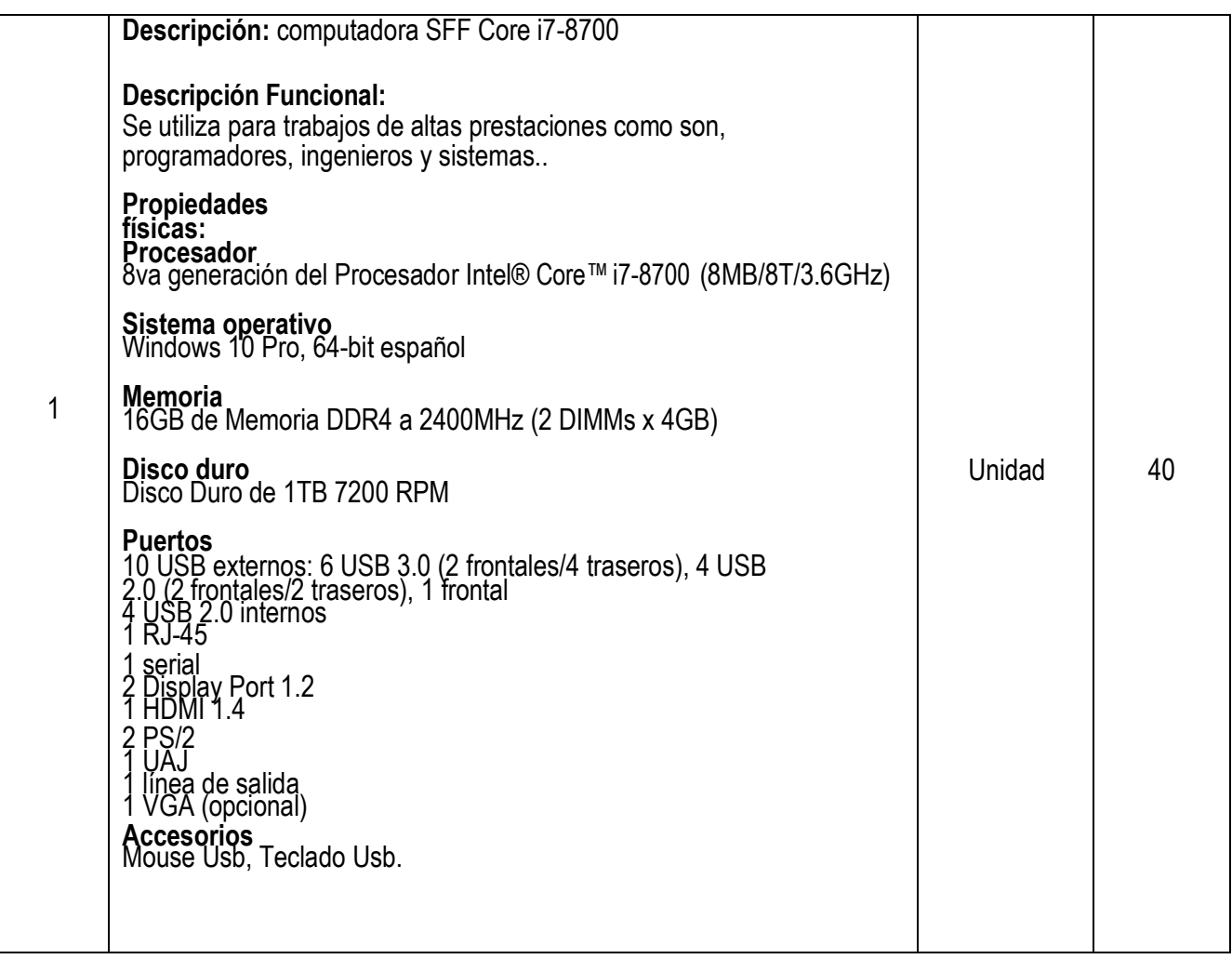

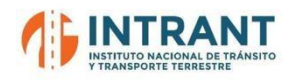

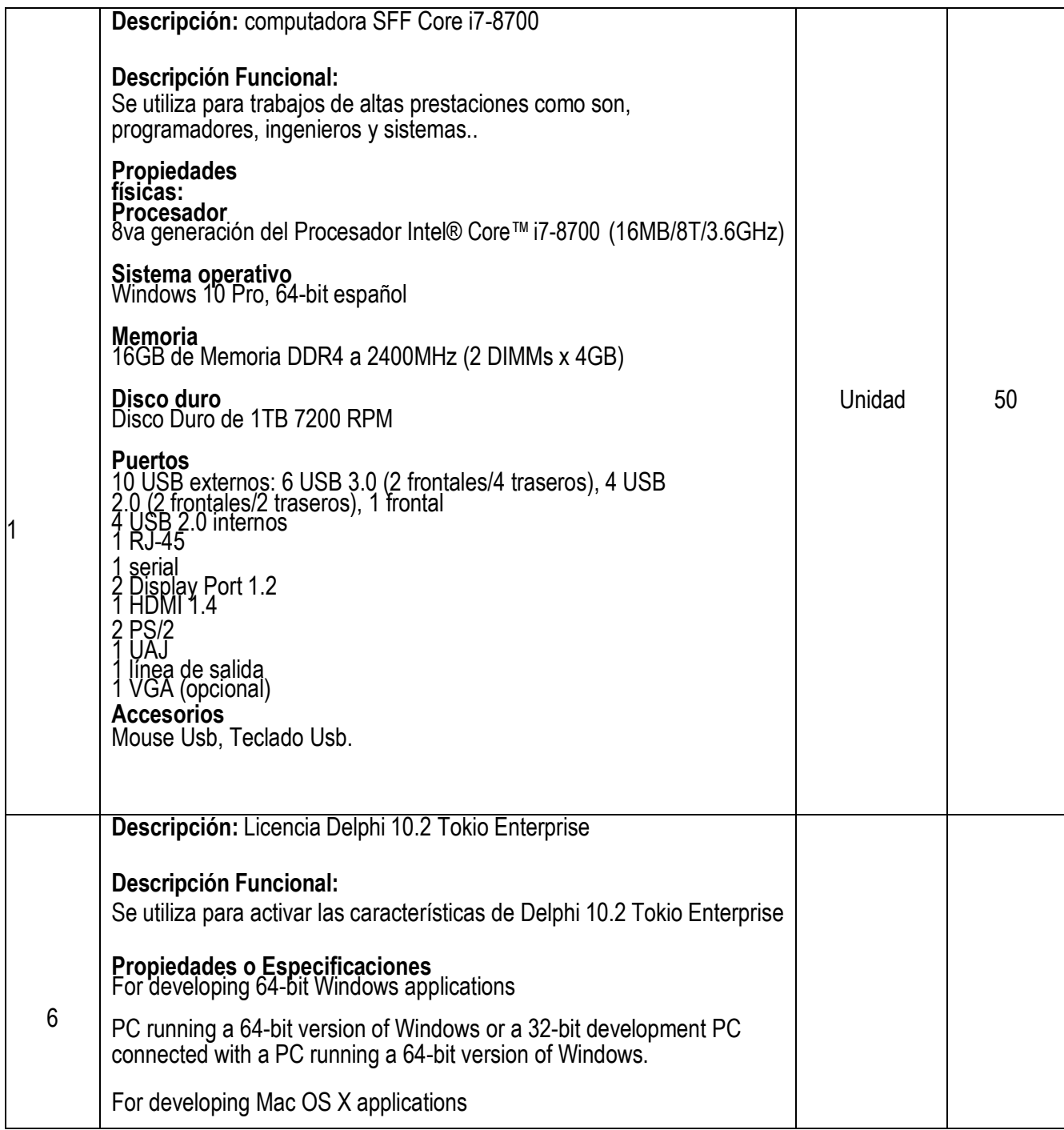

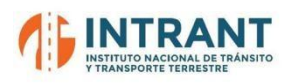

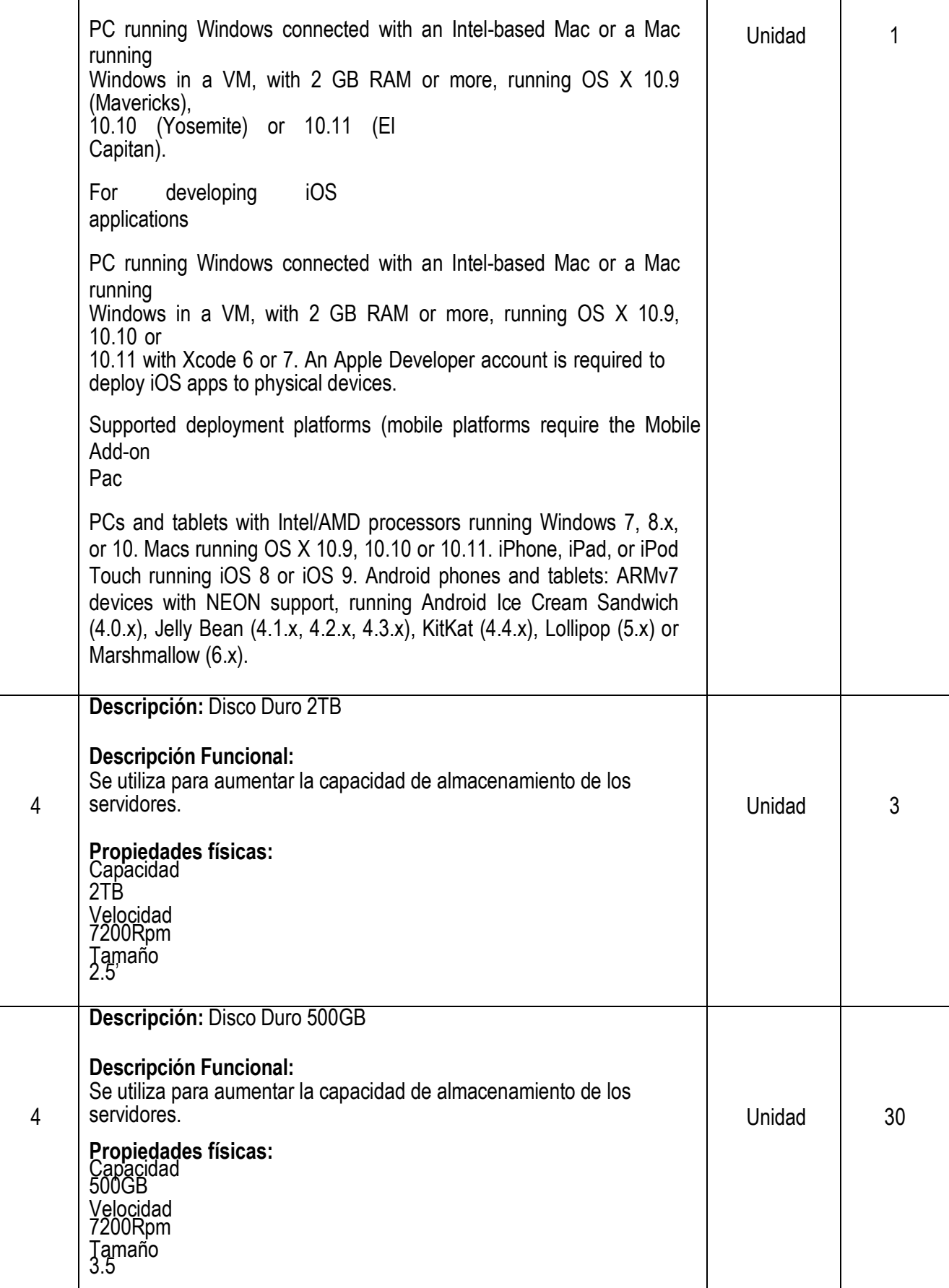

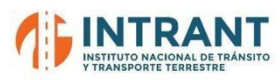

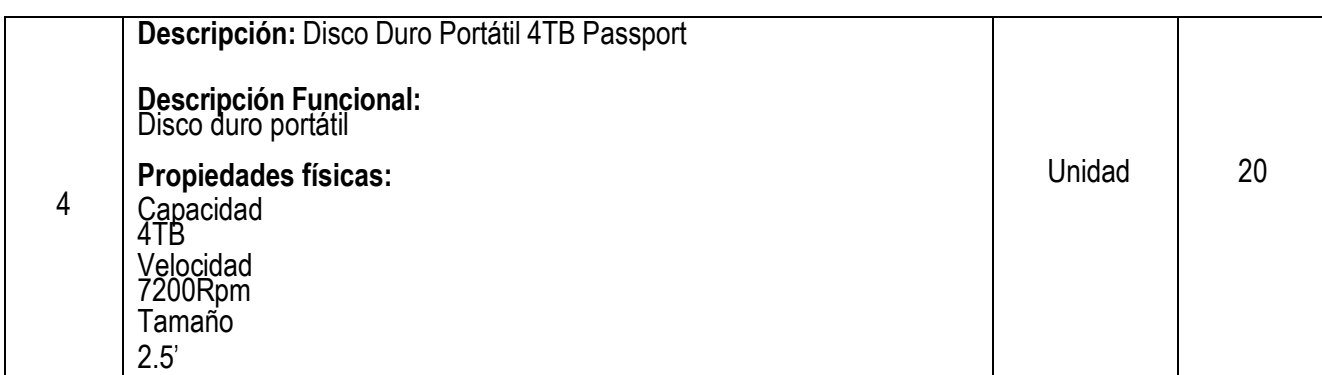

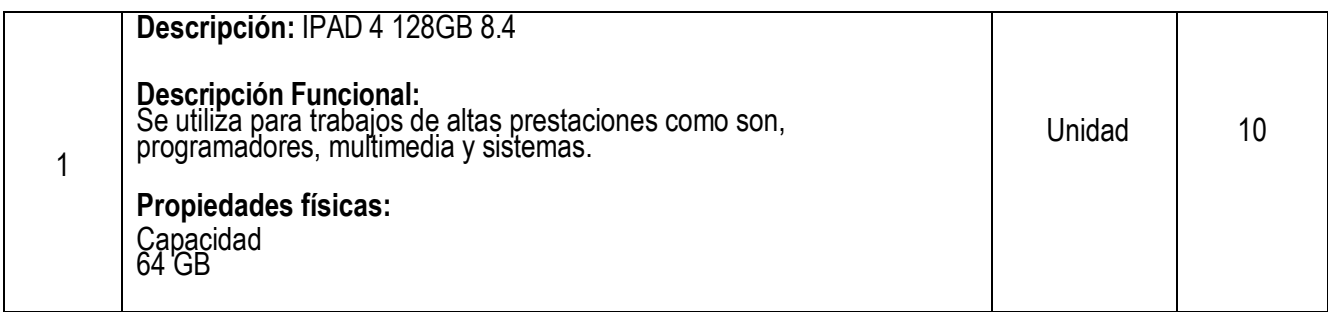

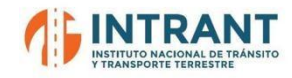

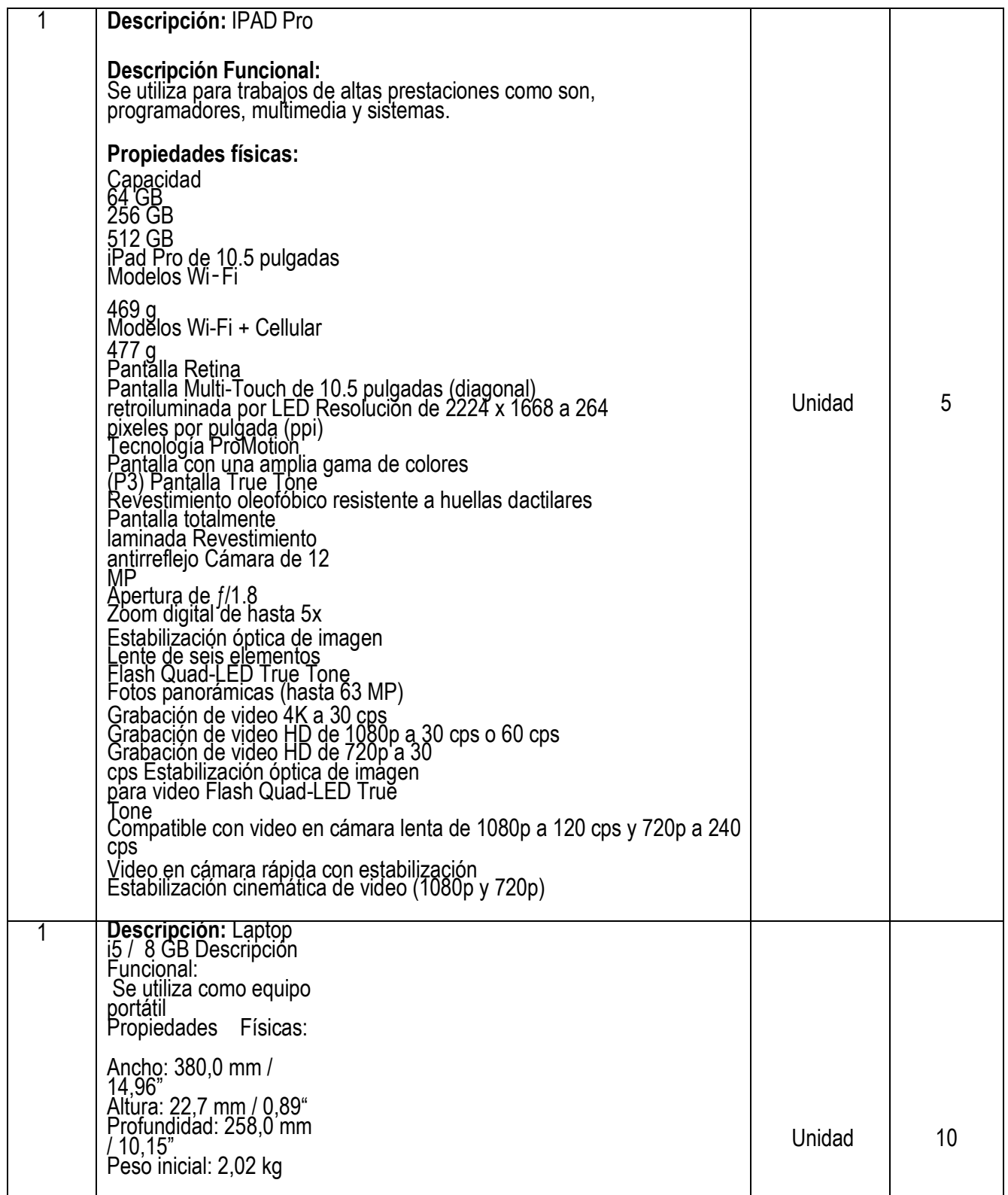

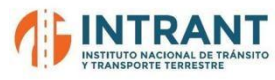

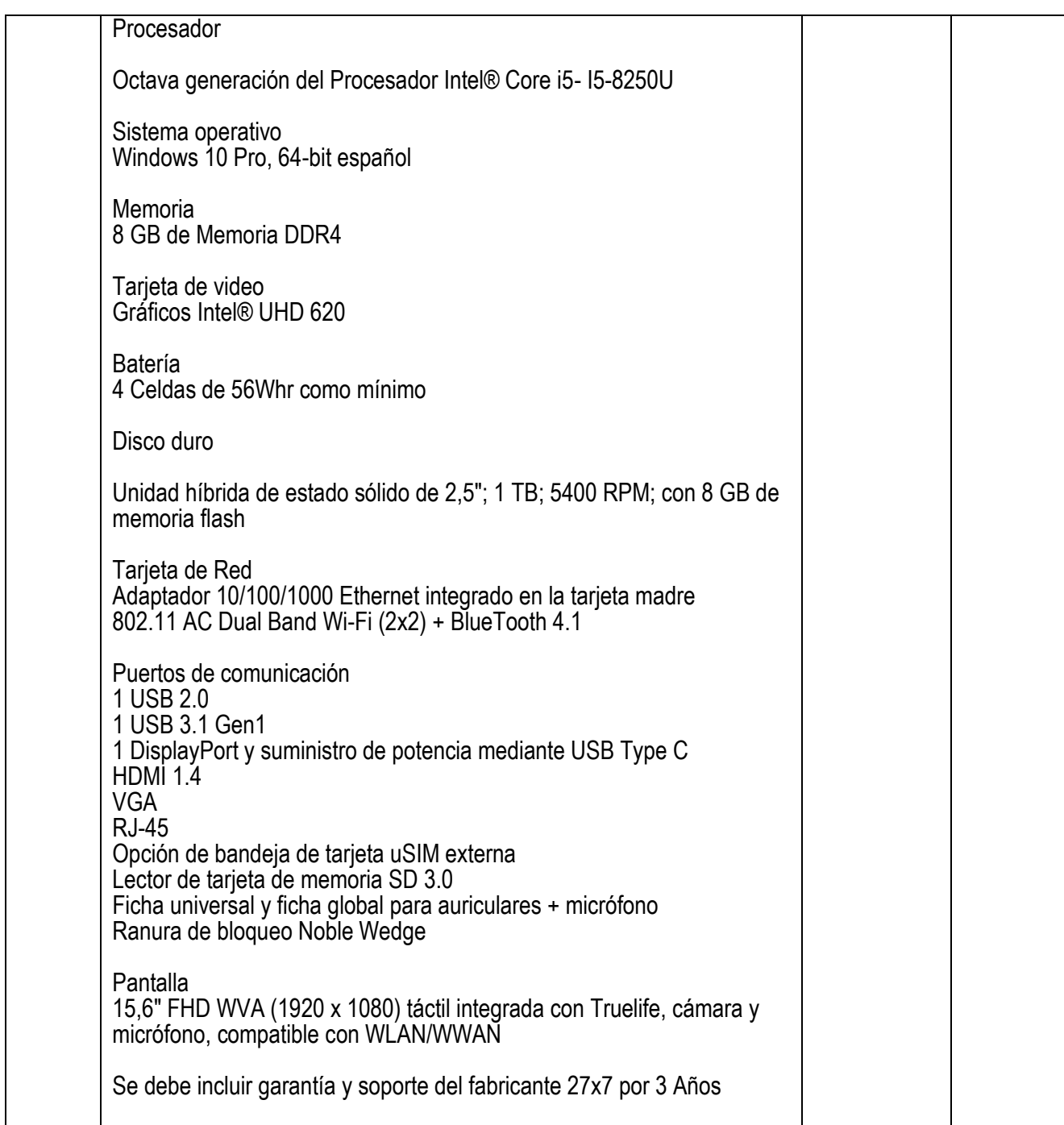

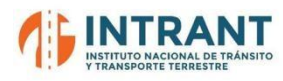

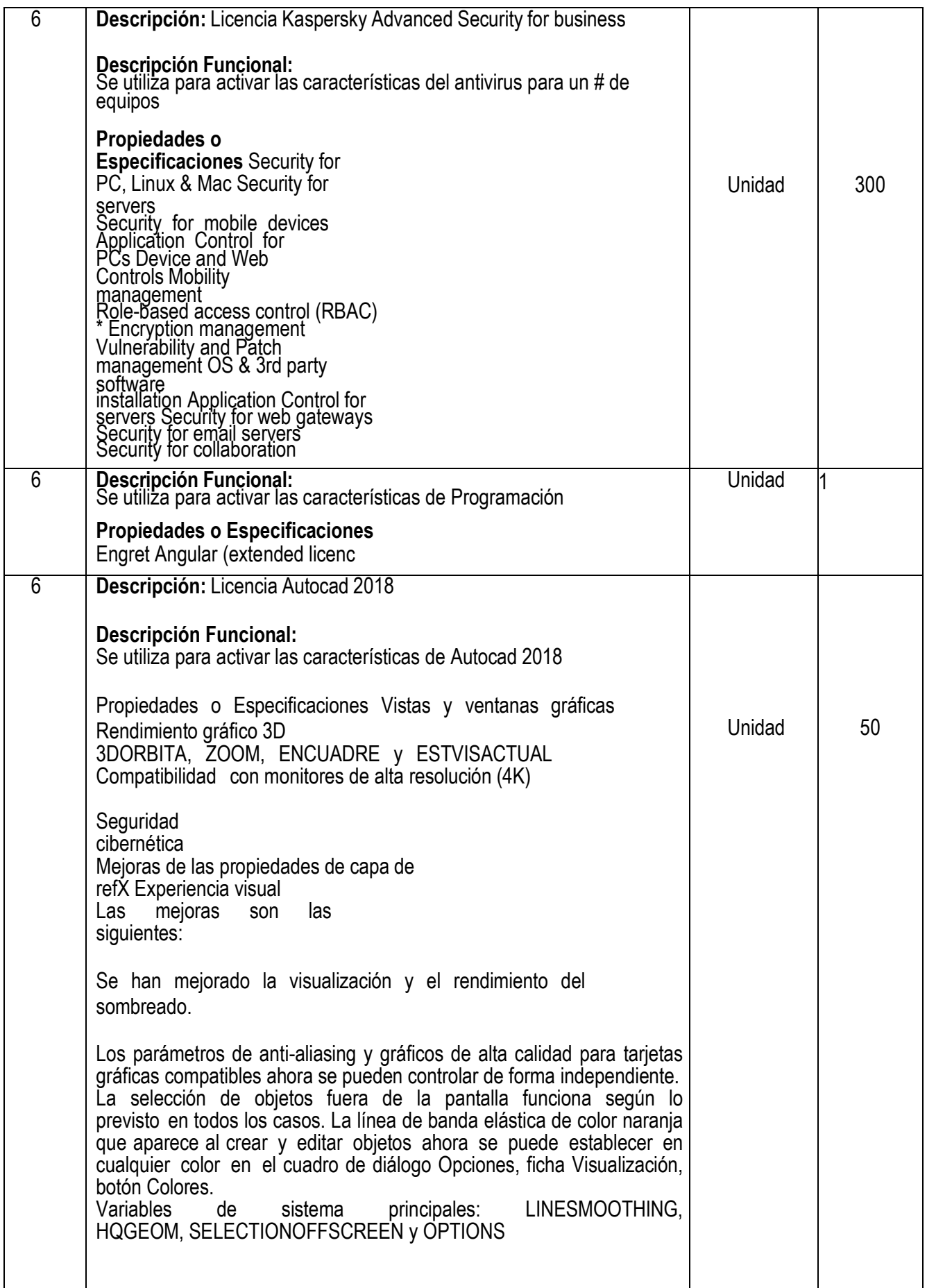

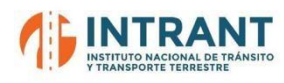

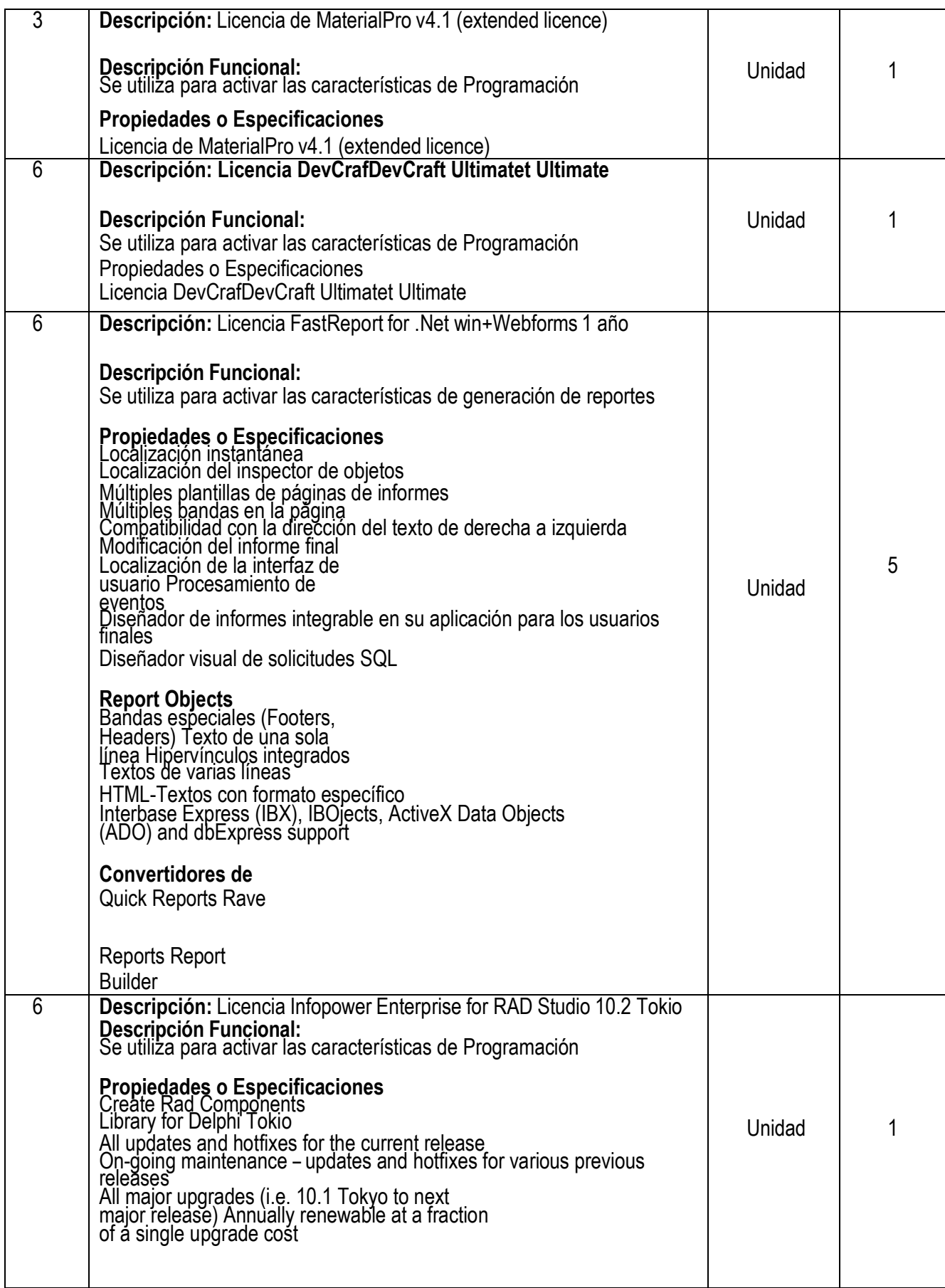

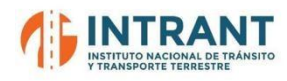

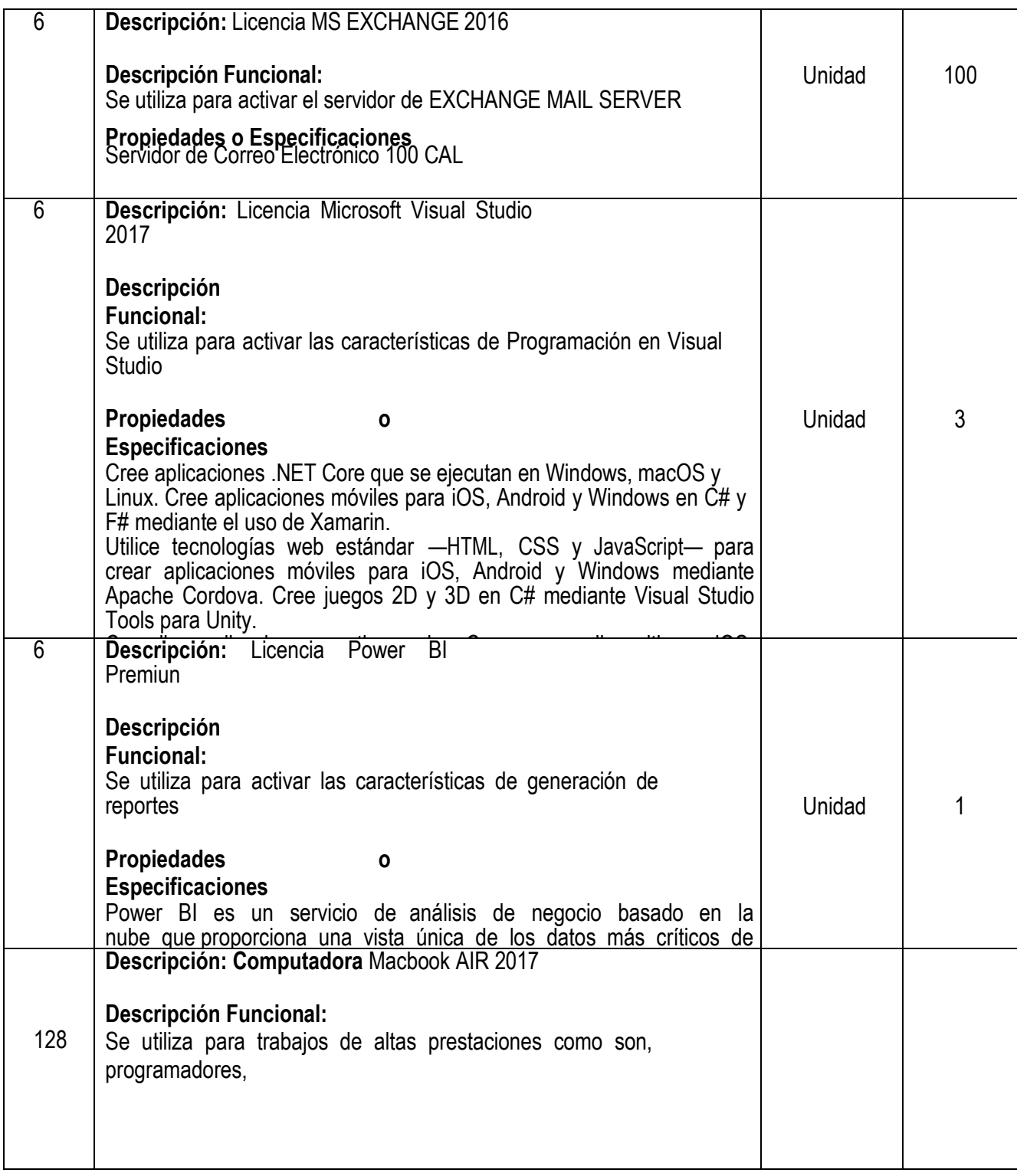

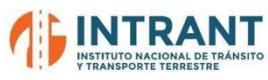

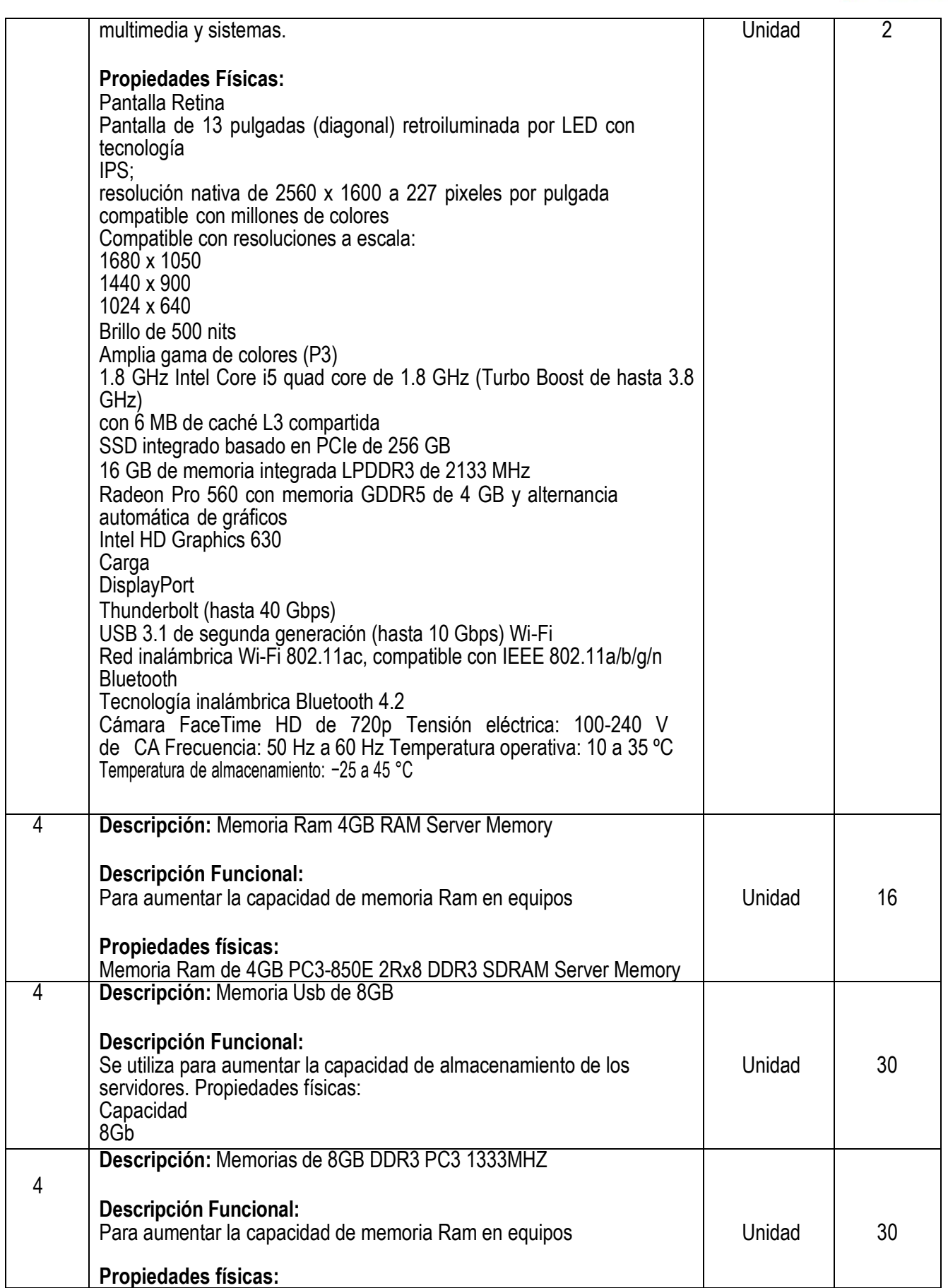

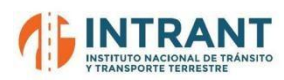

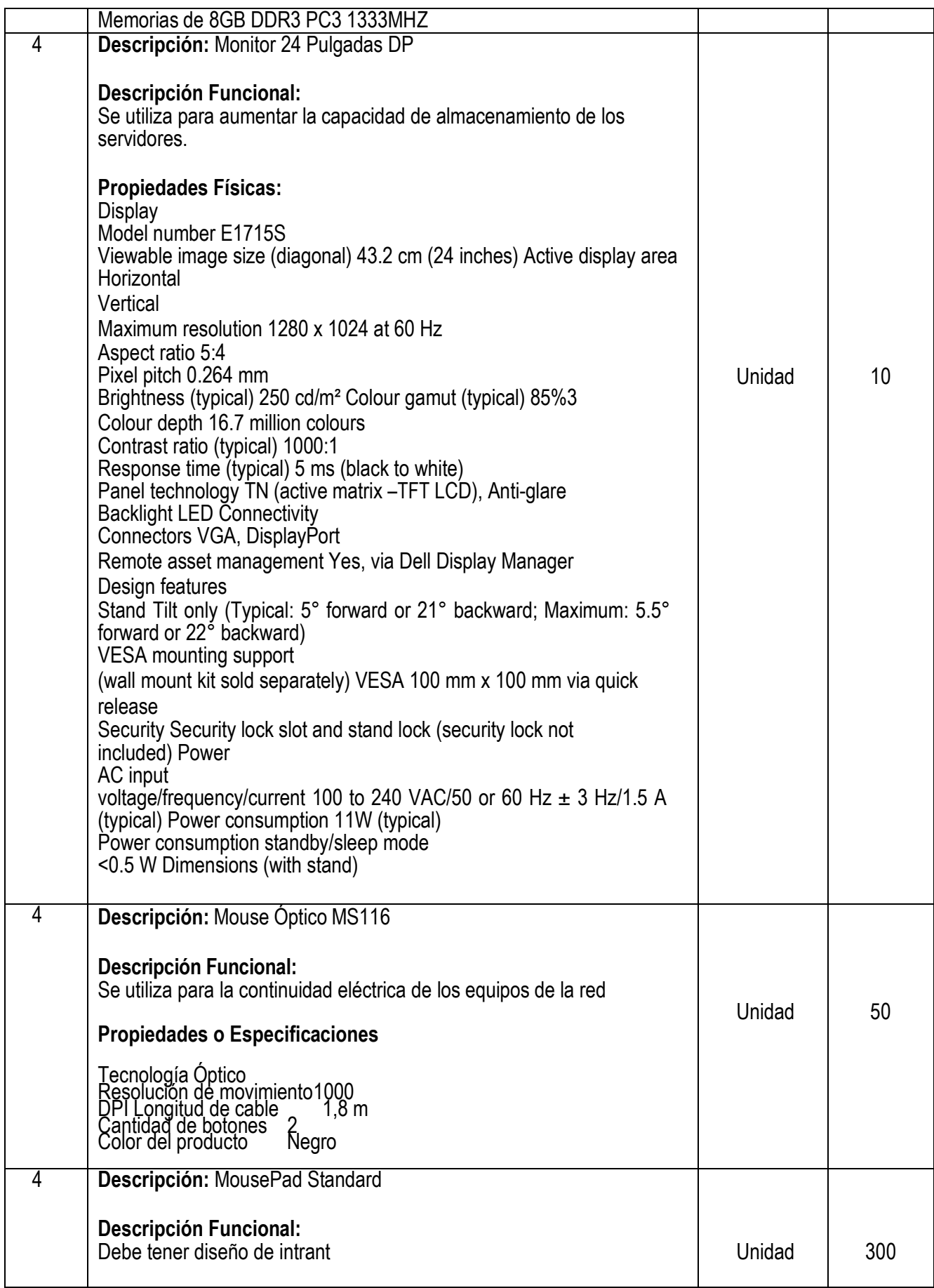

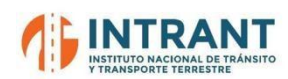

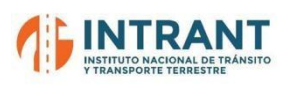

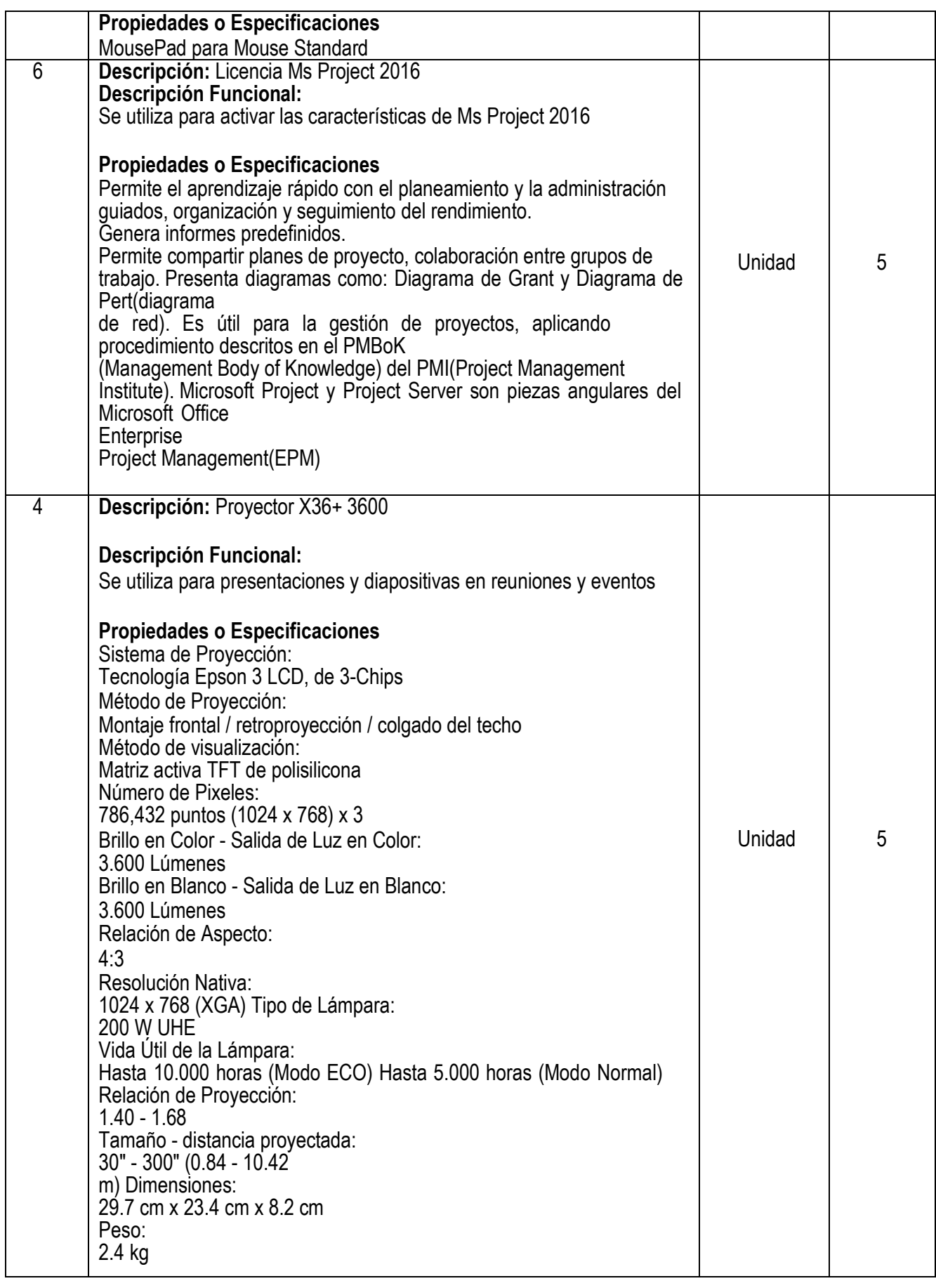

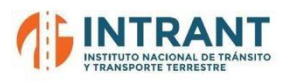

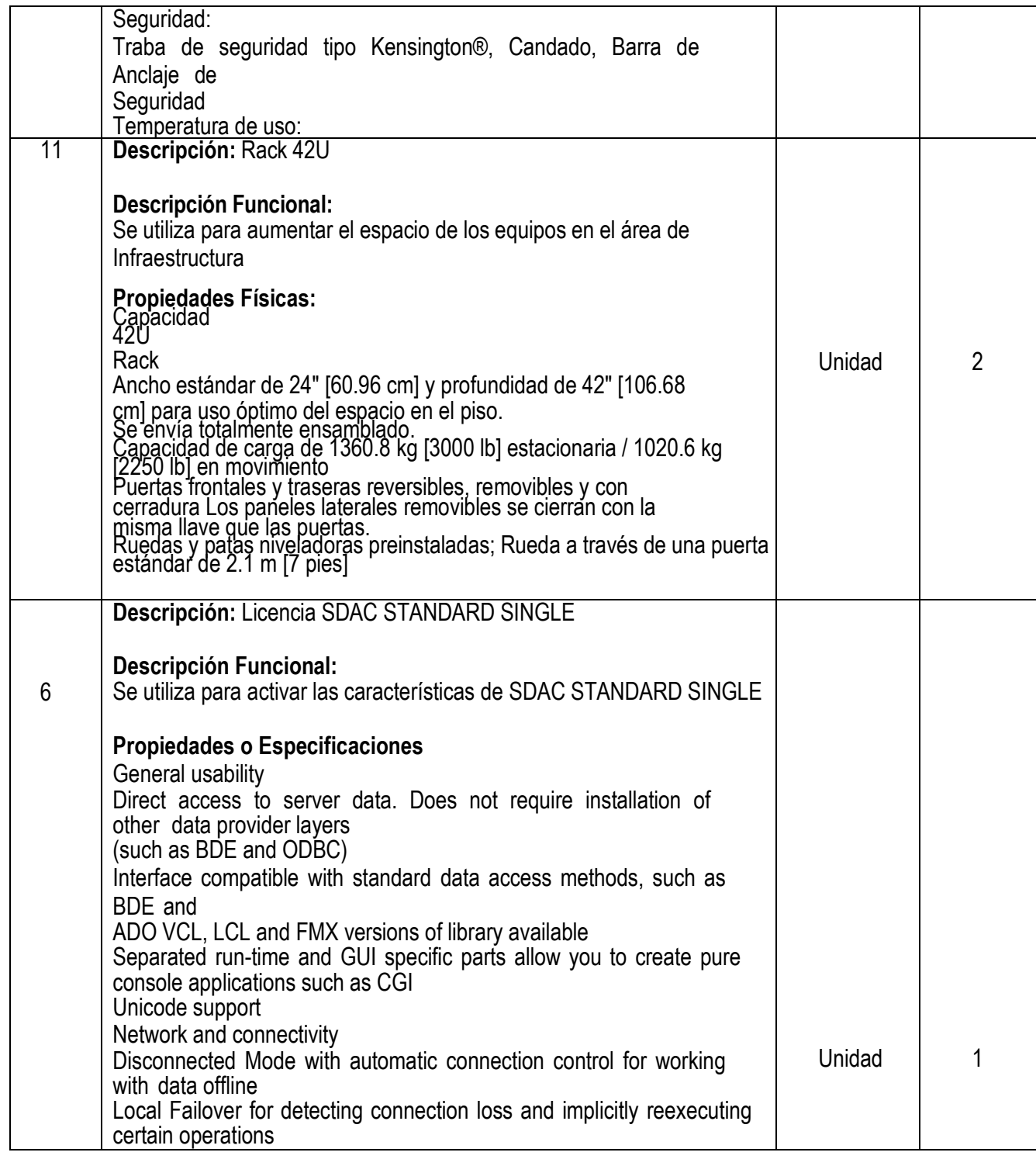

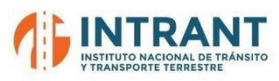

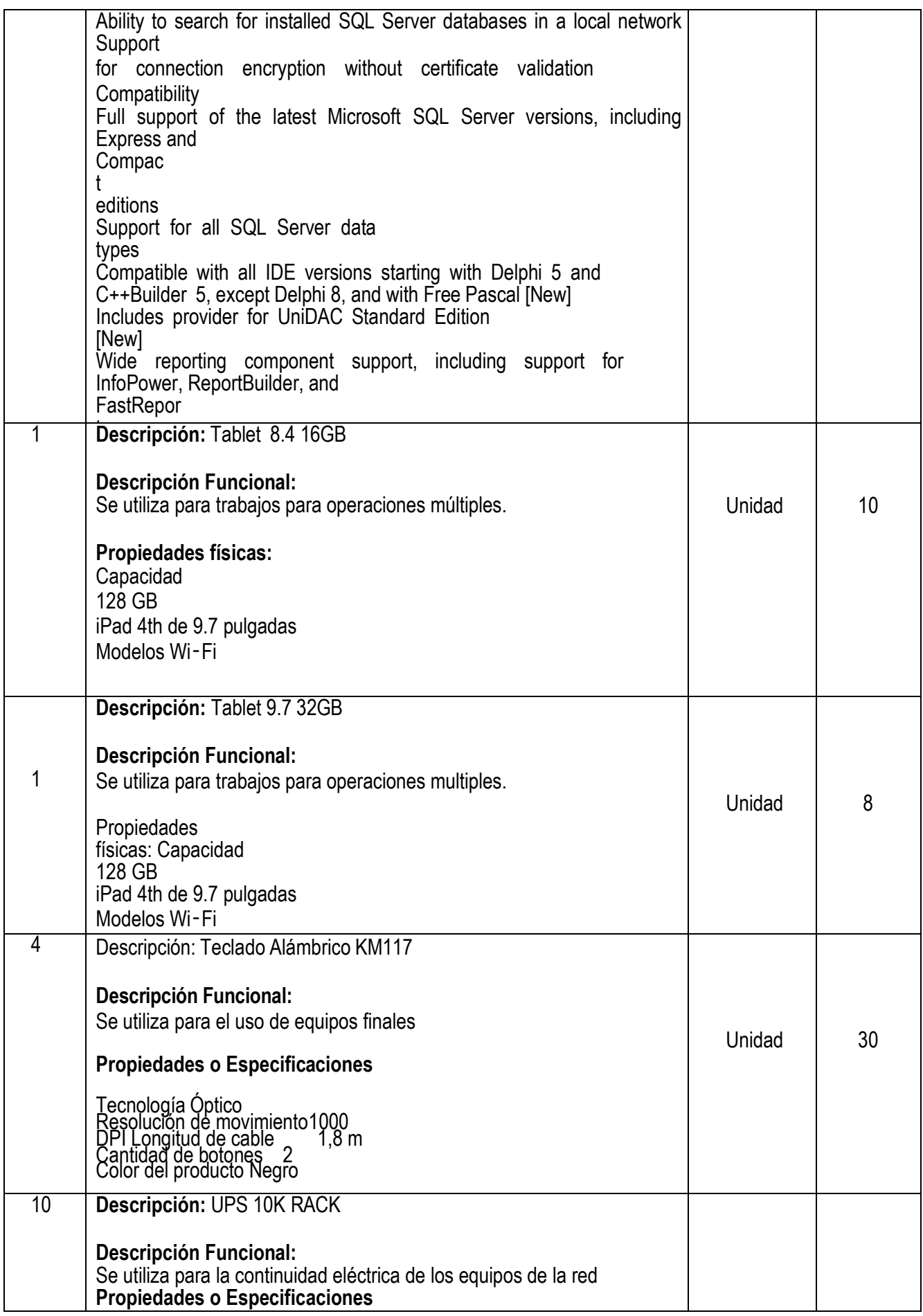

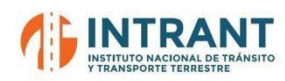

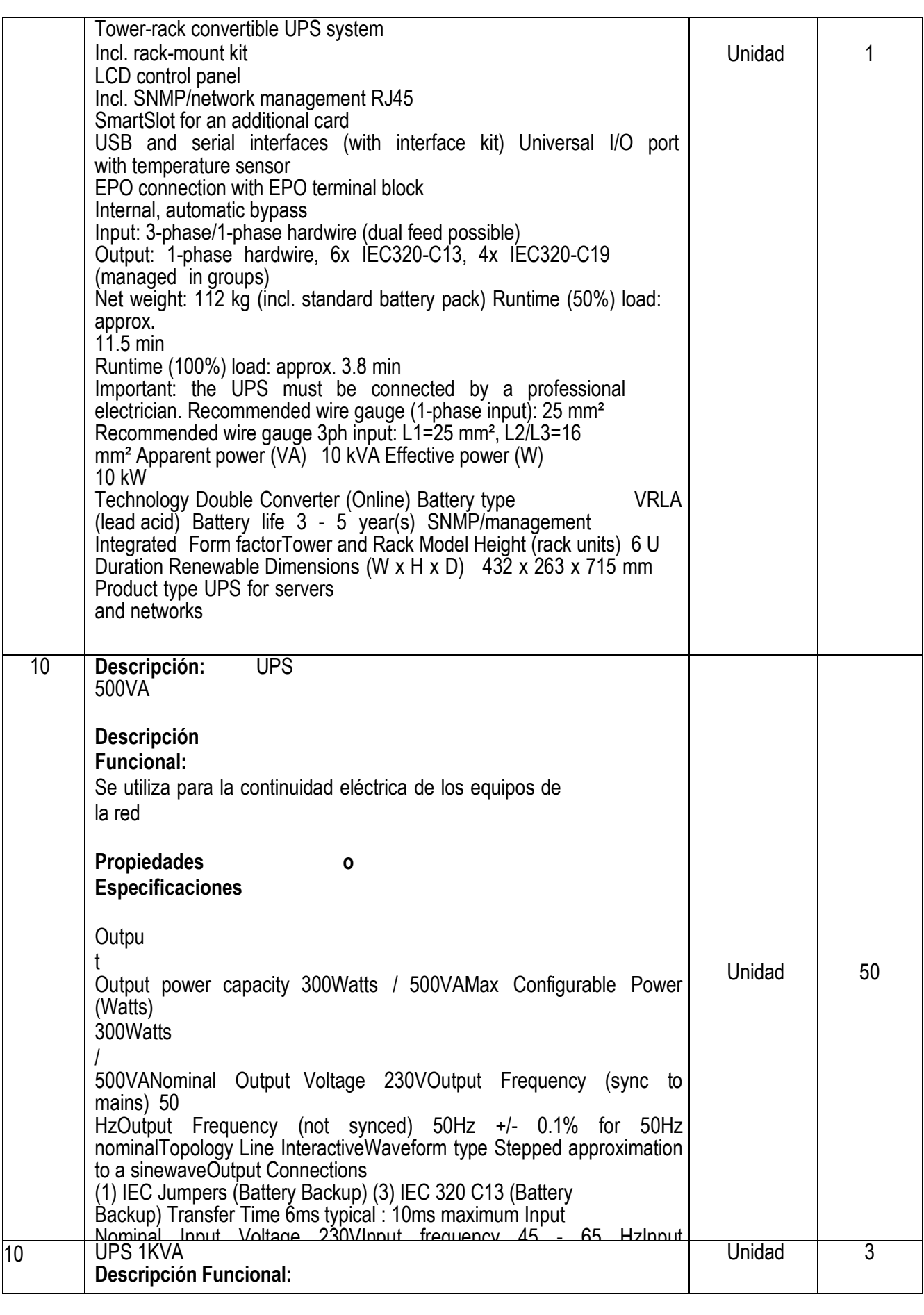

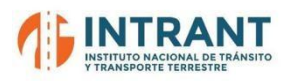

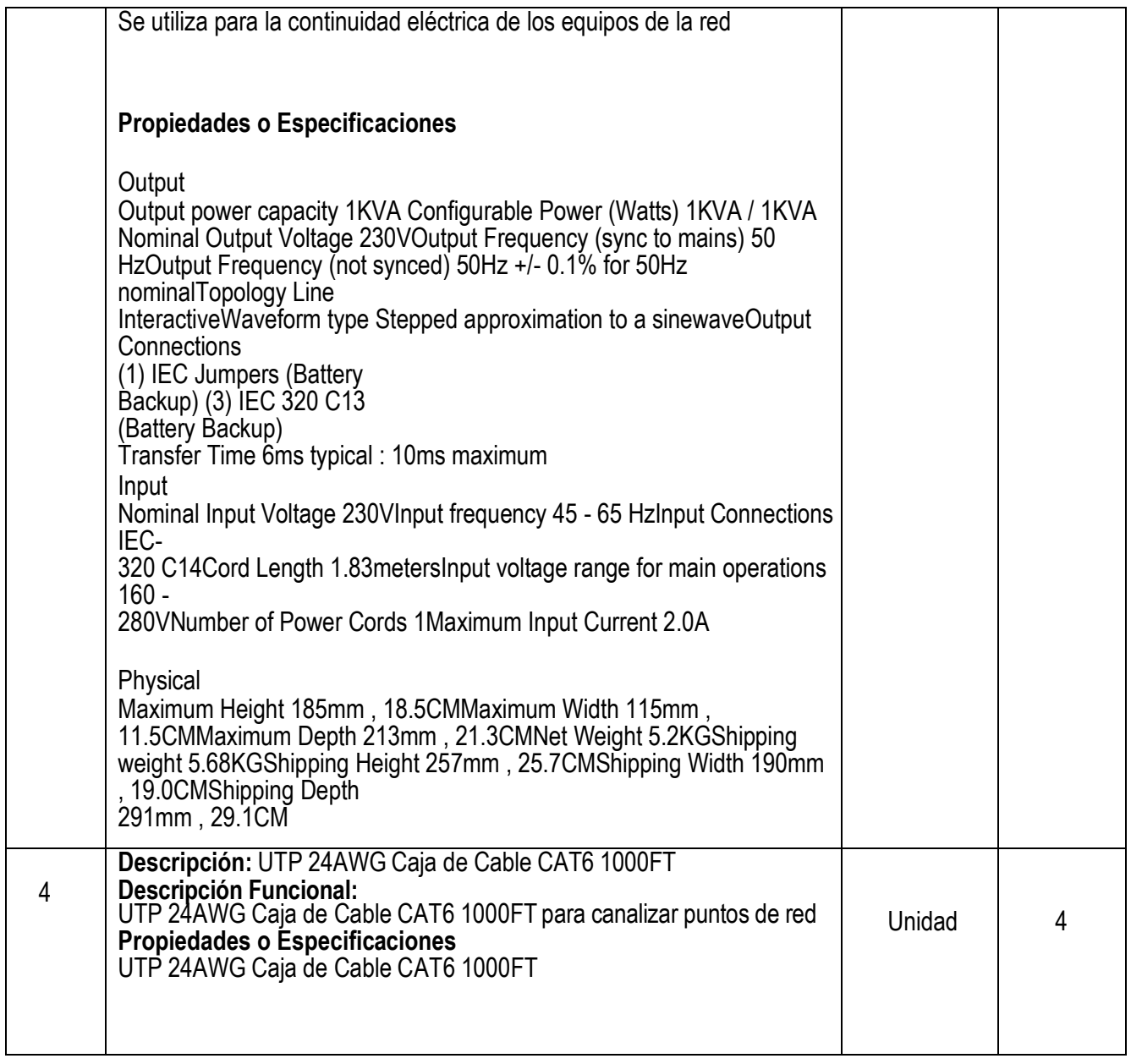

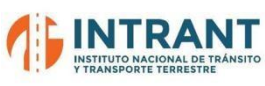

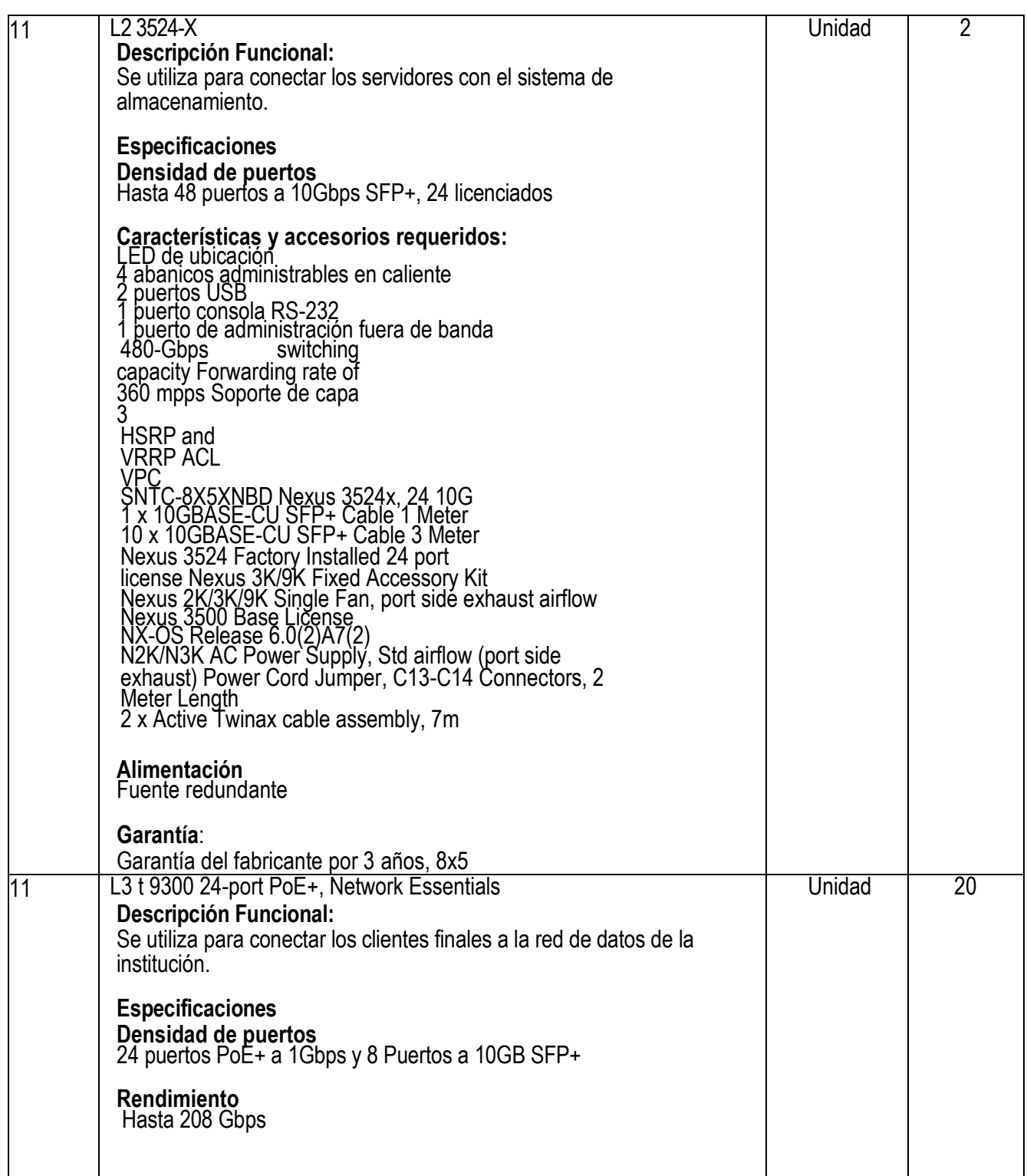

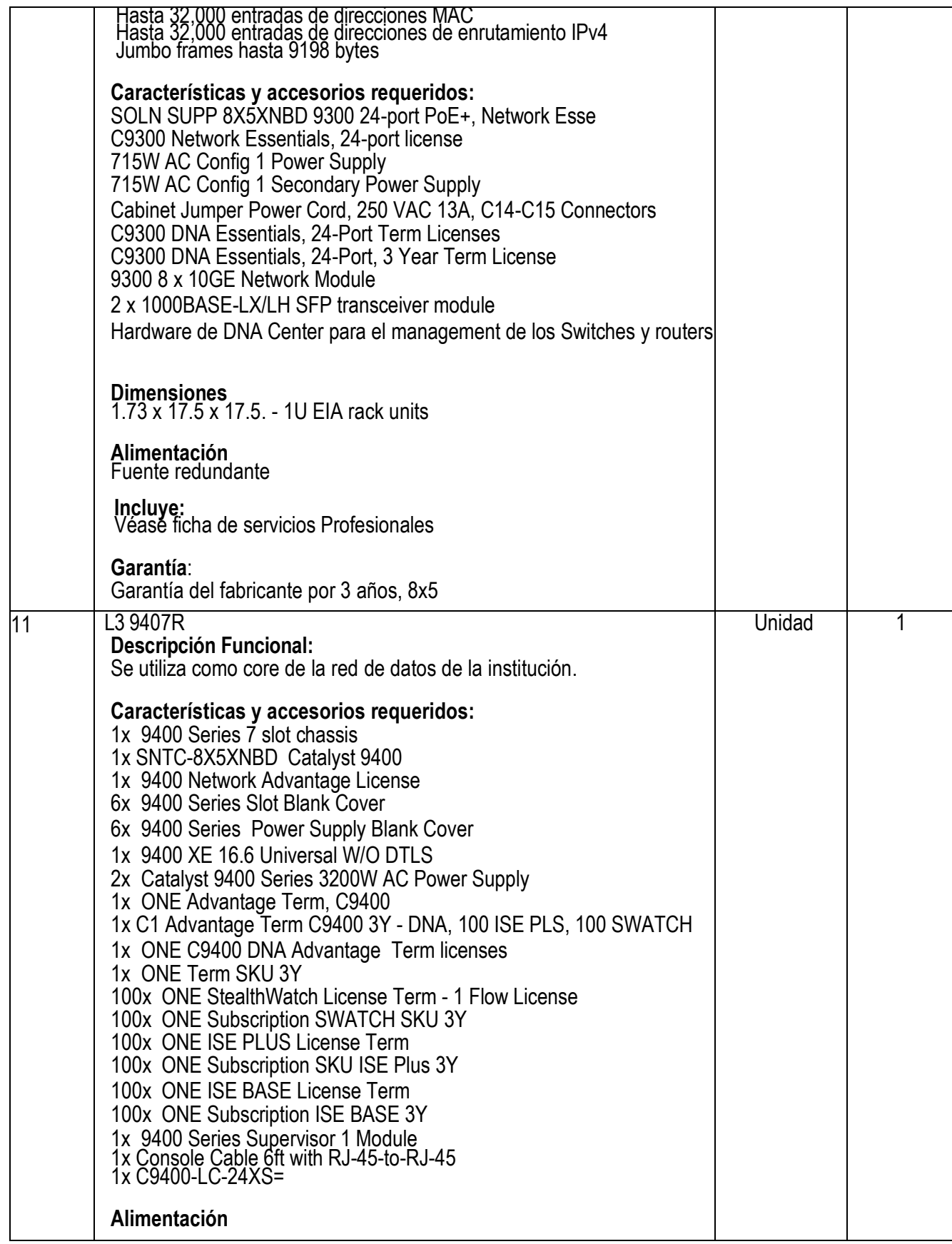

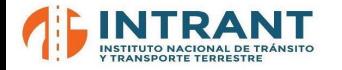

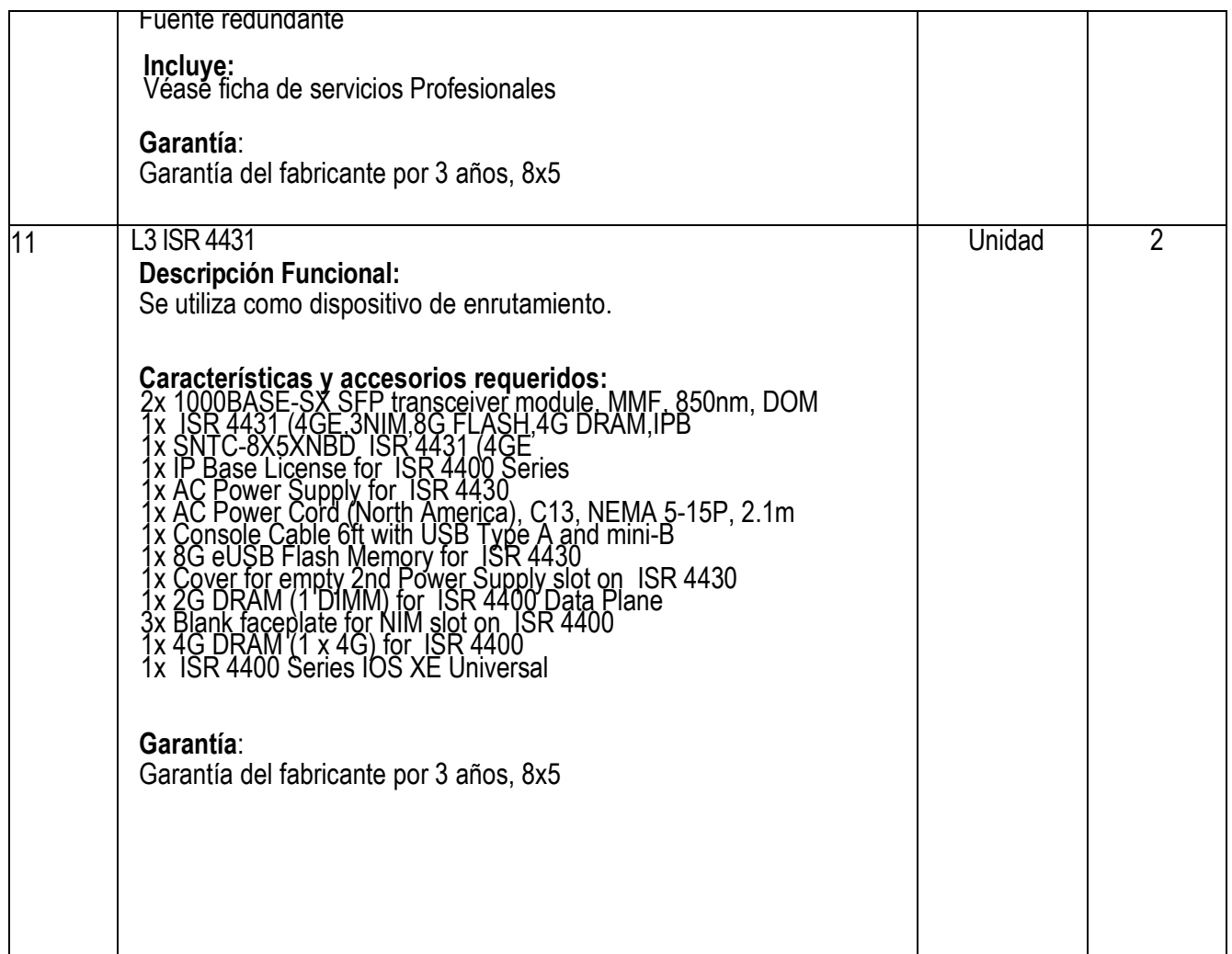

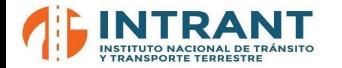

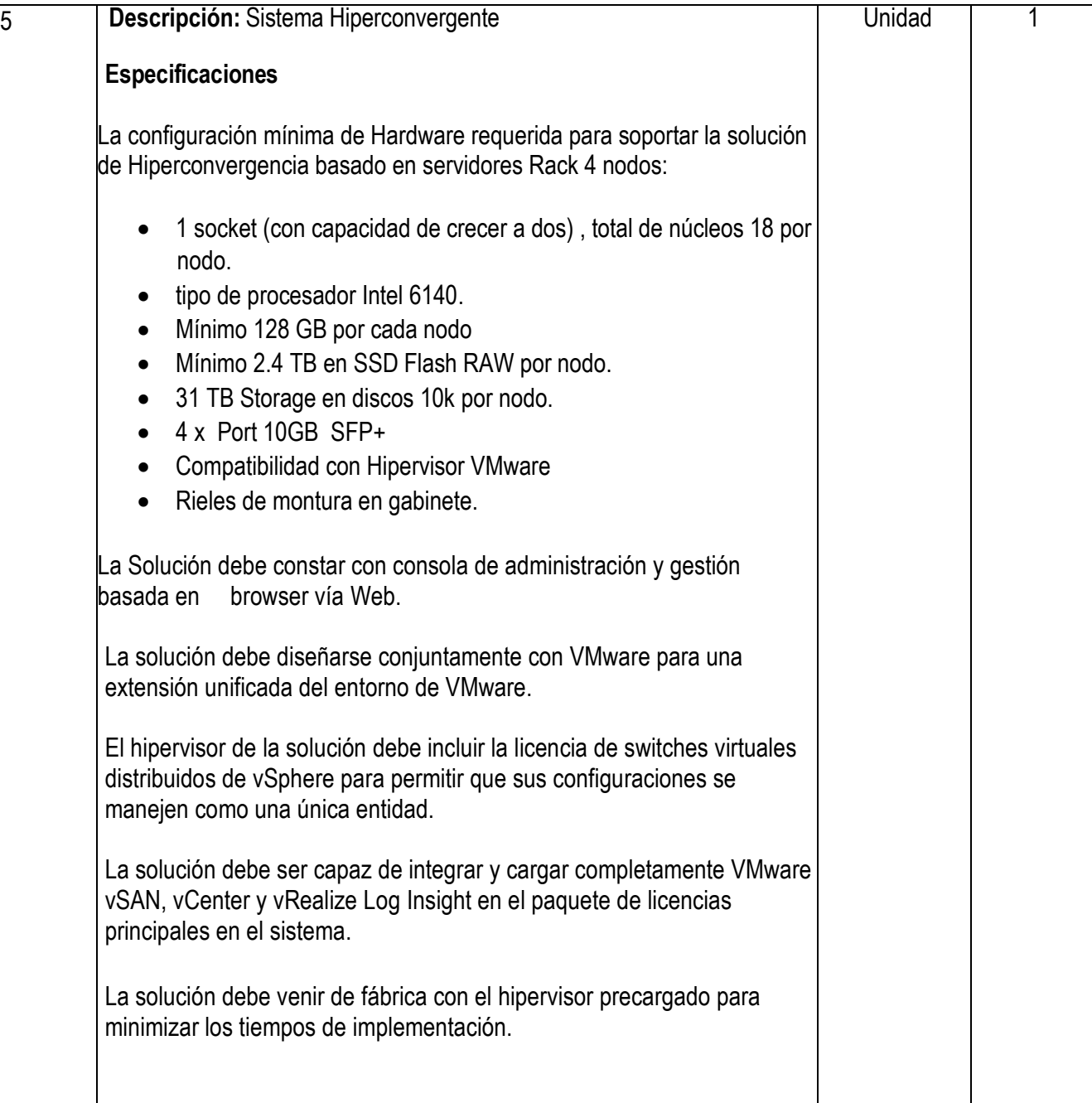

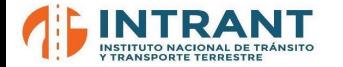

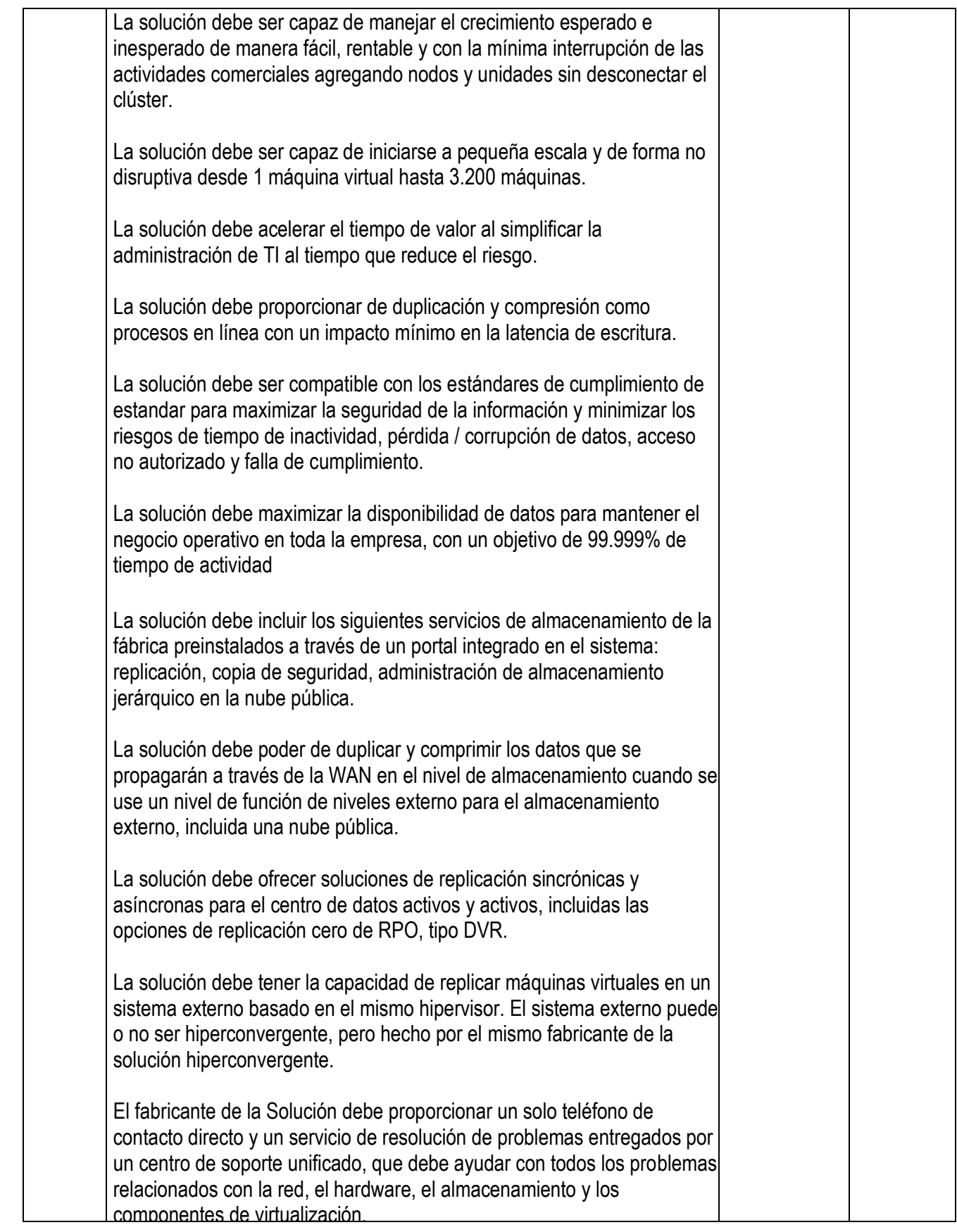

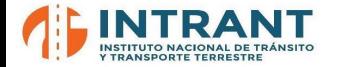

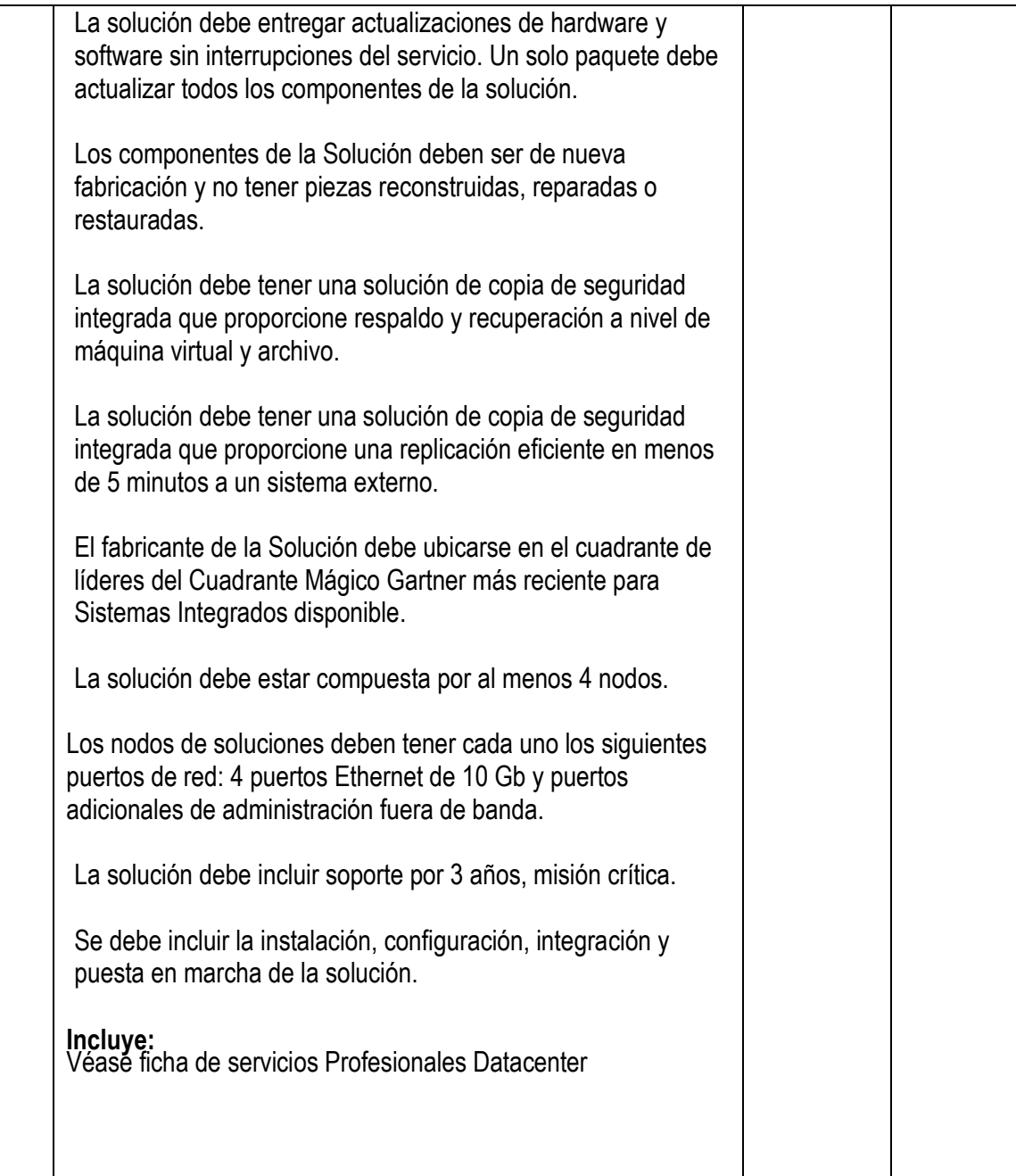

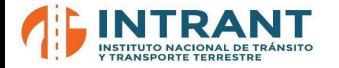

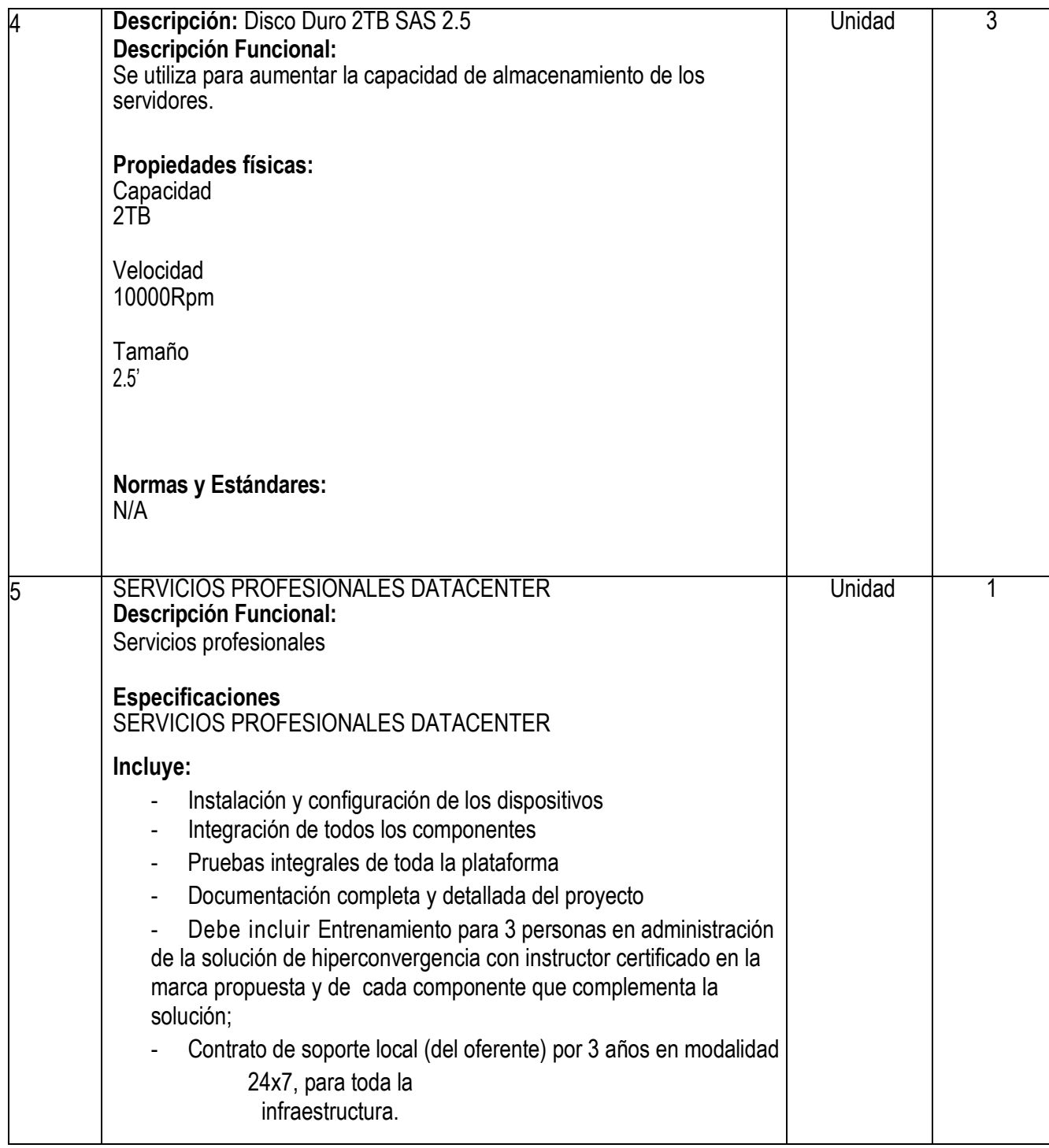

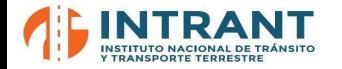

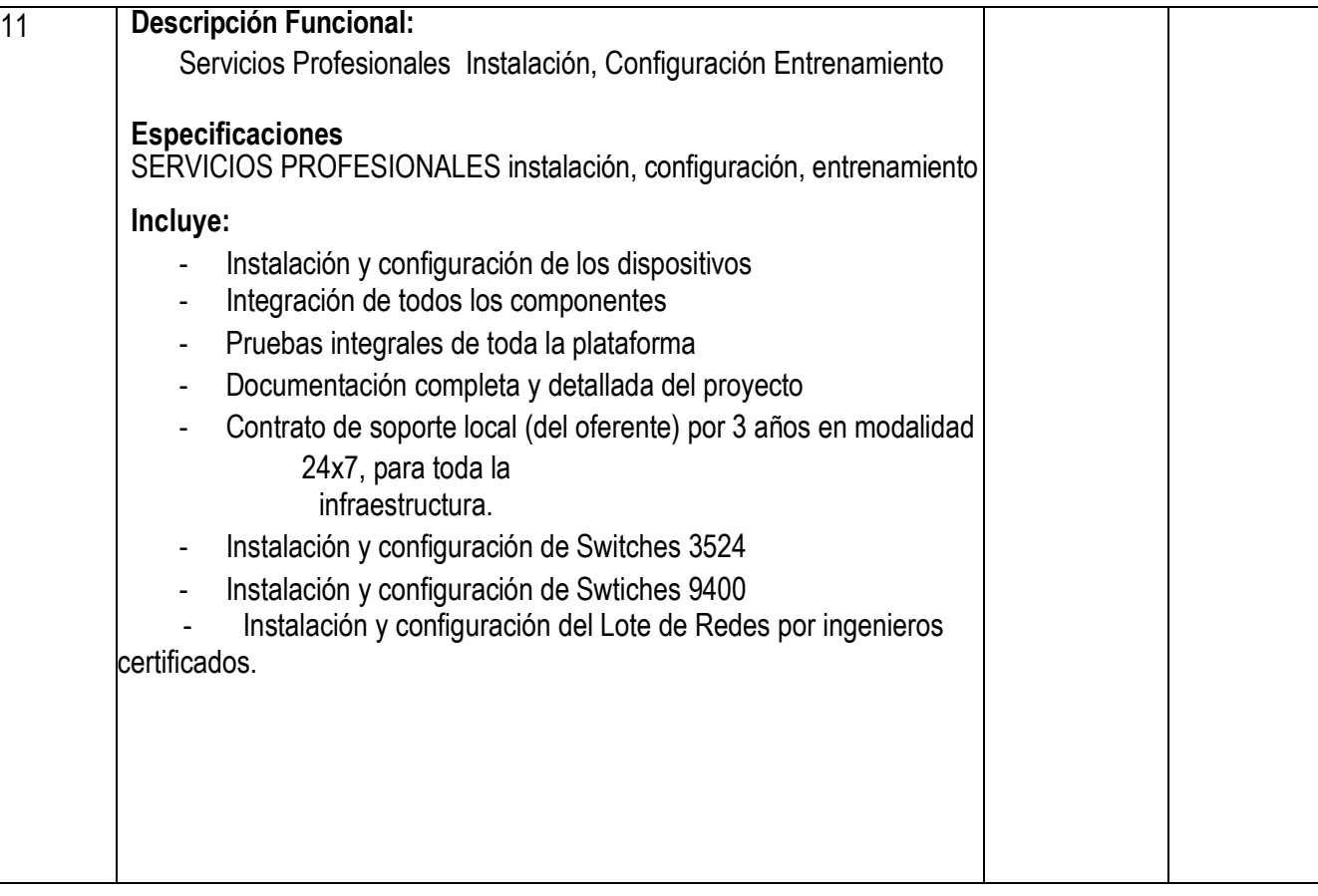

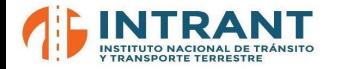

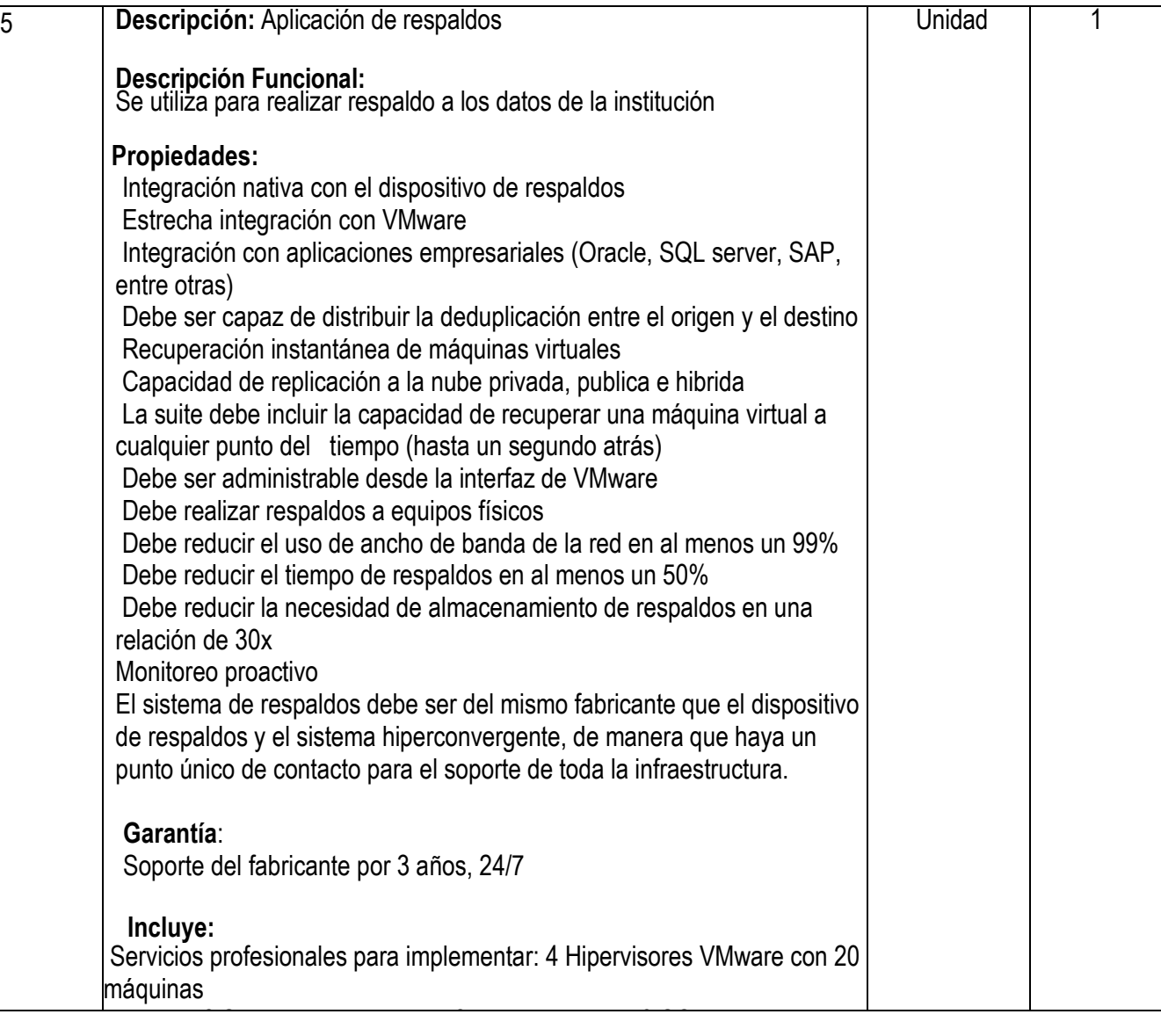

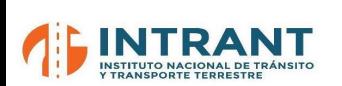

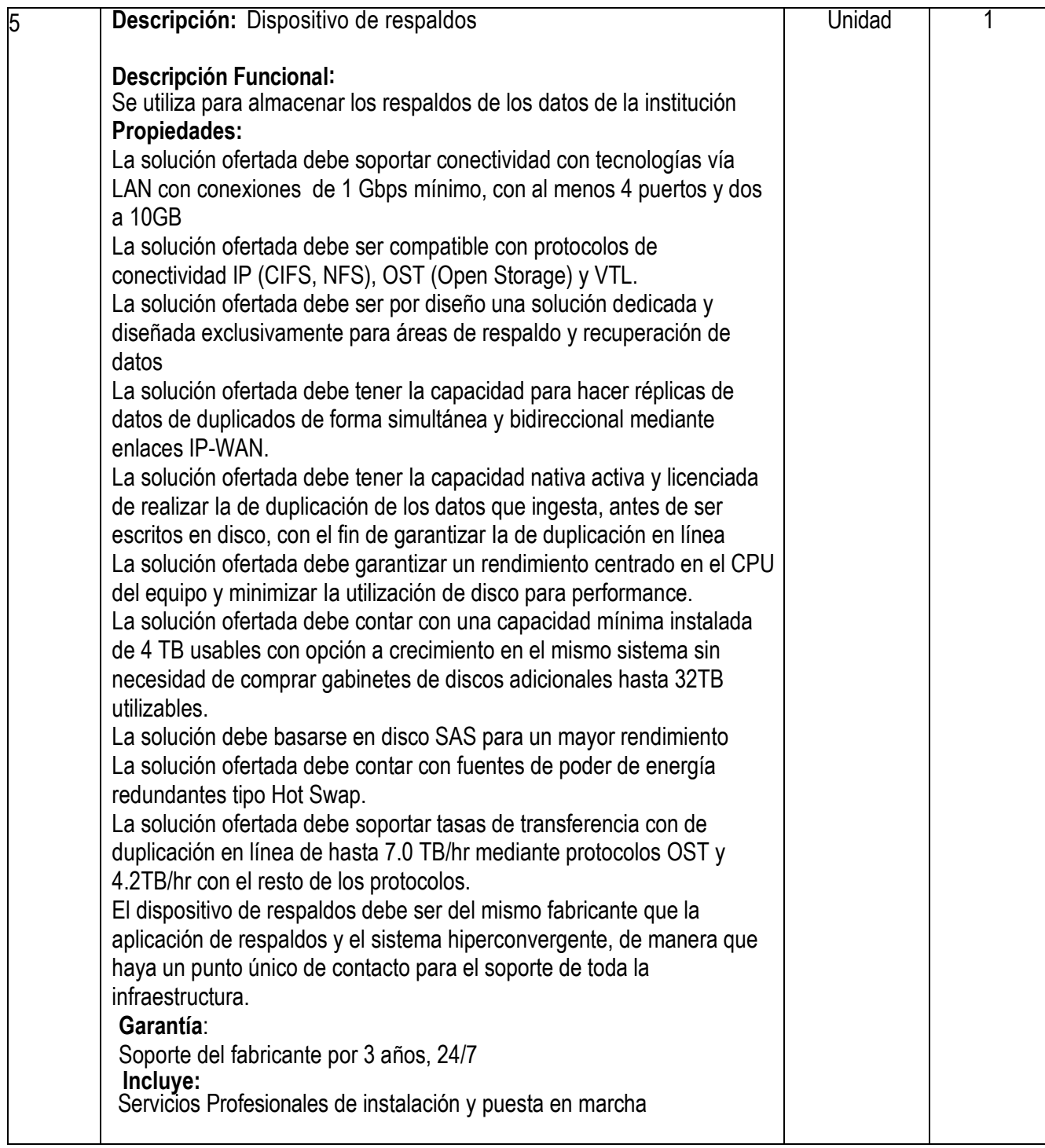

Atentamente,

#### **Licda. Lumy Brito**

Directora de Recursos Humanos Presidenta del Comité de Compras y Contrataciones Instituto Nacional de Tránsito y Transporte Terrestre